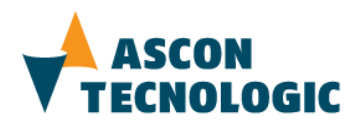

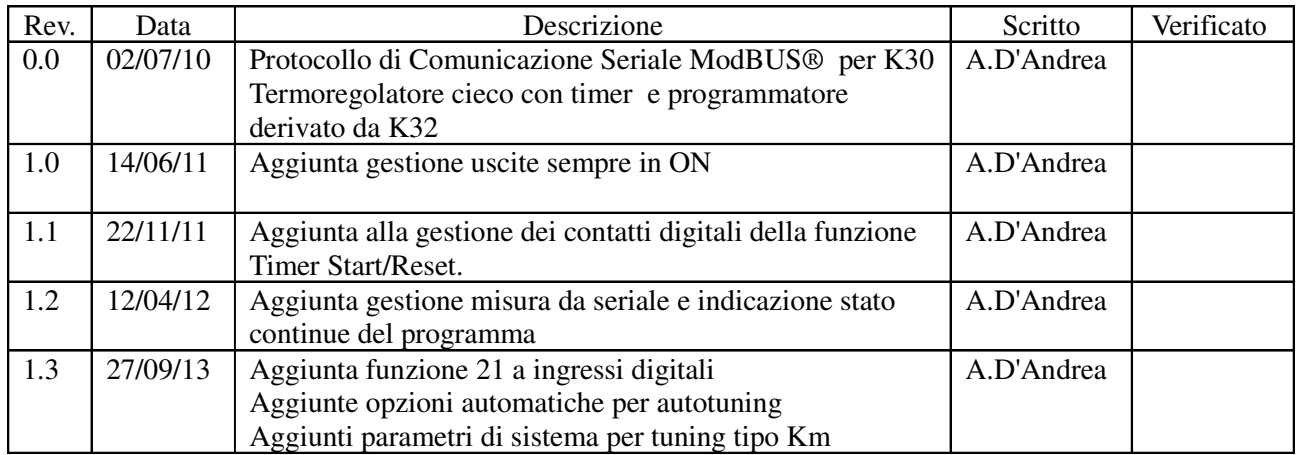

# **Protocollo di Comunicazione Seriale ModBUS® per K30 Termoregolatore cieco con timer e programmatore derivato da K32**

# **Questa specifica fa riferimento al documento: REG011-Rq-04-1\_3-130927.odt**

**ed è valida per la versione firmware 2.0**

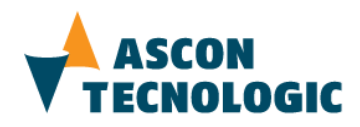

# **Indice generale**

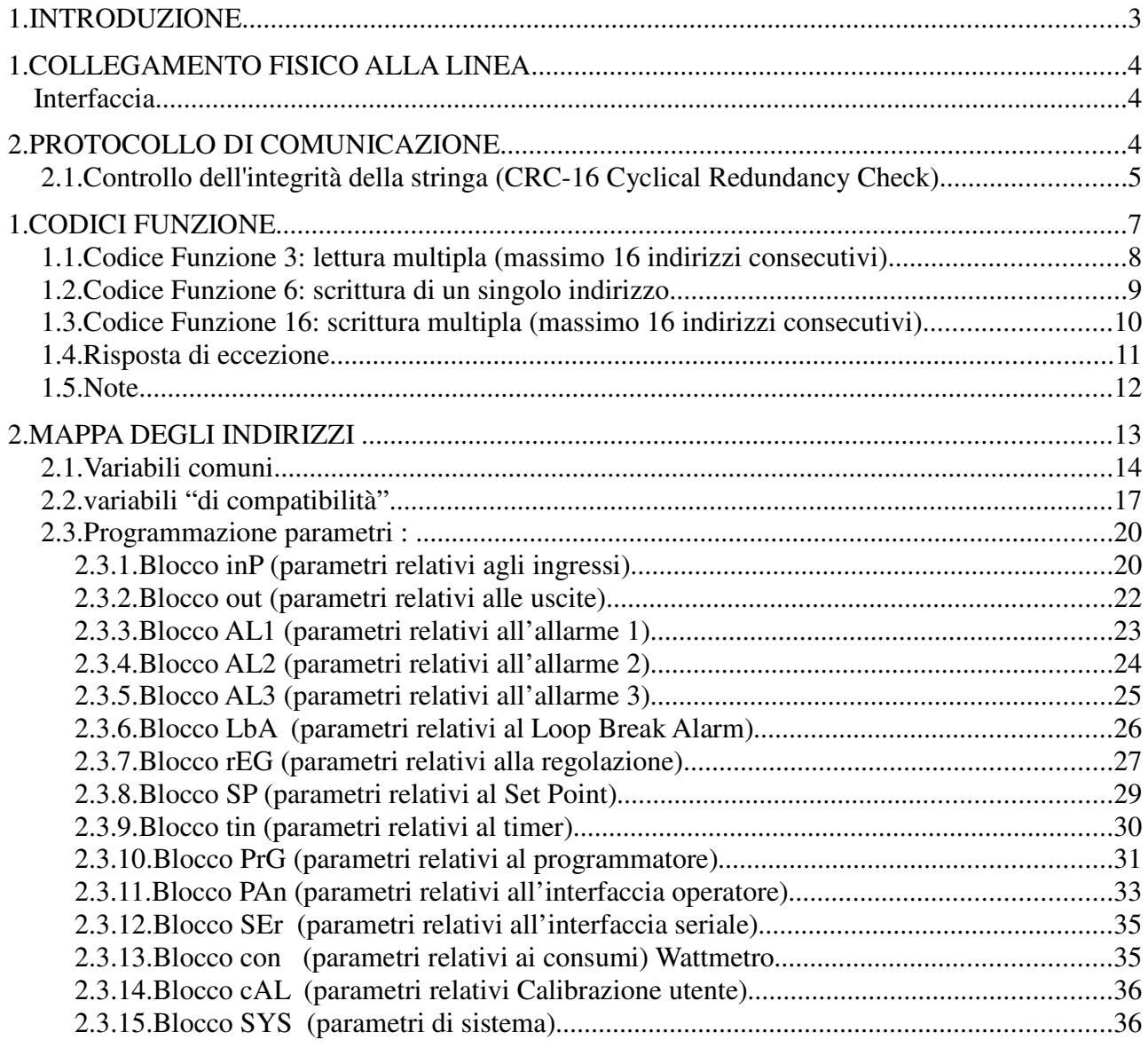

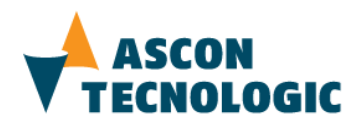

## **1. INTRODUZIONE**

Ascon Tecnologic utilizza il protocollo di comunicazione ModBUS® nella variante RTU perché è il più diffuso nel campo della comunicazione industriale tanto da diventare praticamente uno standard. Si tratta di un protocollo libero da royalty, facilmente implementabile e su cui esiste una vasta letteratura.

Il protocollo ModBUS® RTU utilizza la comunicazione seriale e rappresenta i dati in forma compatta di tipo esadecimale. Ai comandi/dati segue necessariamente un campo check sum di tipo CRC (cyclic redundancy check)

Ad ogni dispositivo collegato viene assegnato un indirizzo unico. Il protocollo prevede un solo Master e fino a 255 slave

Soltanto il Master può iniziare la trasmissione inviando un comando che contiene l'indirizzo della periferica con la quale vuole comunicare e solo quest'ultima agirà sul comando, sebbene anche le altre lo ricevano. Tutti i comandi contengono informazioni di controllo, che assicurano che il comando arrivato sia corretto.

Le caratteristiche di trasmissione sono generalmente configurabili dall'utente:

- Indirizzo dispositivo tra 1 e 255
- Velocità di comunicazione definita "Baud rate" espressa in bit al secondo
- Formato del byte :

1 bit di start

8 bit di dati

2 bit finali così fatti:

1 bit di parità ( parità pari parità dispari) 1 bit di stop

oppure

Nessun bit di parità

2 bit di stop

Per il dispositivo K30 è possibile configurare:

- Indirizzo  $(1 254)$
- Baud rate (1200 2400 9600 19200 38400)

Il formato del byte invece è fisso: 8 bit senza parità ed 1 bit di stop

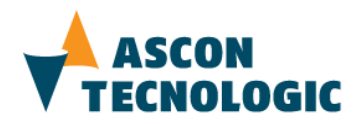

## **1. COLLEGAMENTO FISICO ALLA LINEA**

#### **Interfaccia**

K30 è dotato di interfaccia RS485 per cui deve essere connesso ad un convertitore RS485/RS232 per essere interfacciato ad un computer di supervisione

Per mantenere la linea in condizioni di riposo, è richiesto l'uso di una resistenza di terminazione del valore di 120 Ohm .

Le velocità di comunicazione utilizzate, pur consentendo prestazioni molto soddisfacenti, rimangono ben inferiori ai limiti previsti dallo standard RS485. Questo permette di utilizzare per il cablaggio della linea un doppino intrecciato e schermato di media qualità: la capacità totale della linea non deve superare i 200 nF. La lunghezza totale della linea può raggiungere un massimo di 1000 metri.

## **2. PROTOCOLLO DI COMUNICAZIONE**

Il protocollo di comunicazione MODBUS® RTU prevede che solo l'unità selezionata come master possa iniziare la comunicazione. Le unità slave possono trasmettere solo dopo aver ricevuto una richiesta dal master.

Il generico formato per la trasmissione tra master e slave è il seguente:

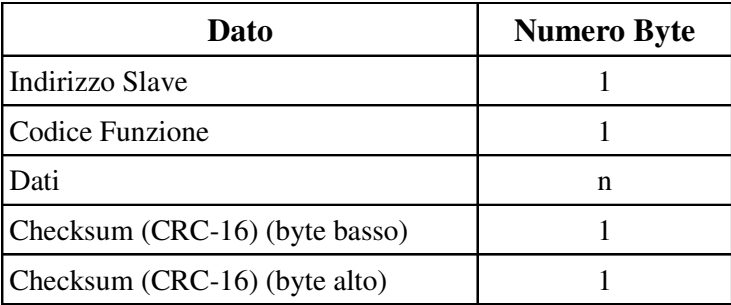

ll protocollo di comunicazione MODBUS® RTU prevede che la fine di un messaggio sia determinata quando l'intervallo nella trasmissione di due caratteri successivi è superiore a 3.5 T.U. (Time Unit = Tempo necessario per trasmettere un carattere).

Dati i tempi di latenza legati agli attuali dispositivi di supervisione ed ai loro sistemi operativi, risulta molto difficoltoso calcolare il tempo di silenzio con precisione.

I codici funzione del protocollo di comunicazione implementato sul dispositivo K30 prevedono messaggi a lunghezza fissa, la fine del messaggio viene quindi determinata dal conteggio dei caratteri. Per l'inizio della risposta verrà rispettato un ritardo fisso in grado di coprire il periodo di silenzio richiesto dalle varie configurazioni di baud rate.

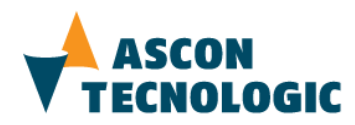

#### **2.1. Controllo dell'integrità della stringa (CRC-16 Cyclical Redundancy Check)**

CRC-16 Cyclical Redundancy Check e' una parola di controllo che consente di verificare l'integrità' di un messaggio. Ogni messaggio, inviato o ricevuto, contiene negli ultimi due caratteri la parola di controllo. Il valore CRC-16 viene calcolato dal dispositivo che trasmette. Questo valore viene messo in coda al messaggio. Il dispositivo che riceve ricalcola il CRC-16 escludendo ovviamente gli ultimi due caratteri del messaggio. Compara il CRC-16 ricevuto con il CRC-16 calcolato: I due valori devono essere uguali

Procedura di calcolo del CRC-16:

- 1. Inizializzare la word (16 bit) utilizzata per memorizzare il CRC-16 con il valore 0xFFFF.
- 2. Effettuare un OR esclusivo (XOR) tra il primo byte del messaggio e la parte bassa del CRC-16 mettendo il risultato nel CRC-16.
- 3. Spostare il CRC-16 di una posizione a destra, verso il bit meno significativo. inserendo il valore zero nel bit più significativo. Esaminare il bit meno significativo.
- 4. Se = 0: Ripetere il passo 3 (spostare di un'altra posizione) Se = 1: Effettuare un OR esclusivo (XOR) tra il CRC-16 e il valore polinomiale 0xA001
- 5. Ripetere i passi 3 e 4 finché non si sono effettuati 8 spostamenti. A questo punto un intero byte sarà stato processato.
- 6. Ripetere la procedura dal passo 2 al passo 5 per i successivi byte del messaggio.
- 7. Il contenuto finale della word CRC-16 è il valore di CRC-16.

Viene sempre trasmessa per prima la parte bassa della word contenente il CRC-16 (16 byte) e poi la parte alta.

L' algoritmo di calcolo CRC-16 può essere così schematizzato :

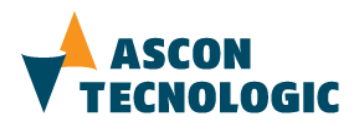

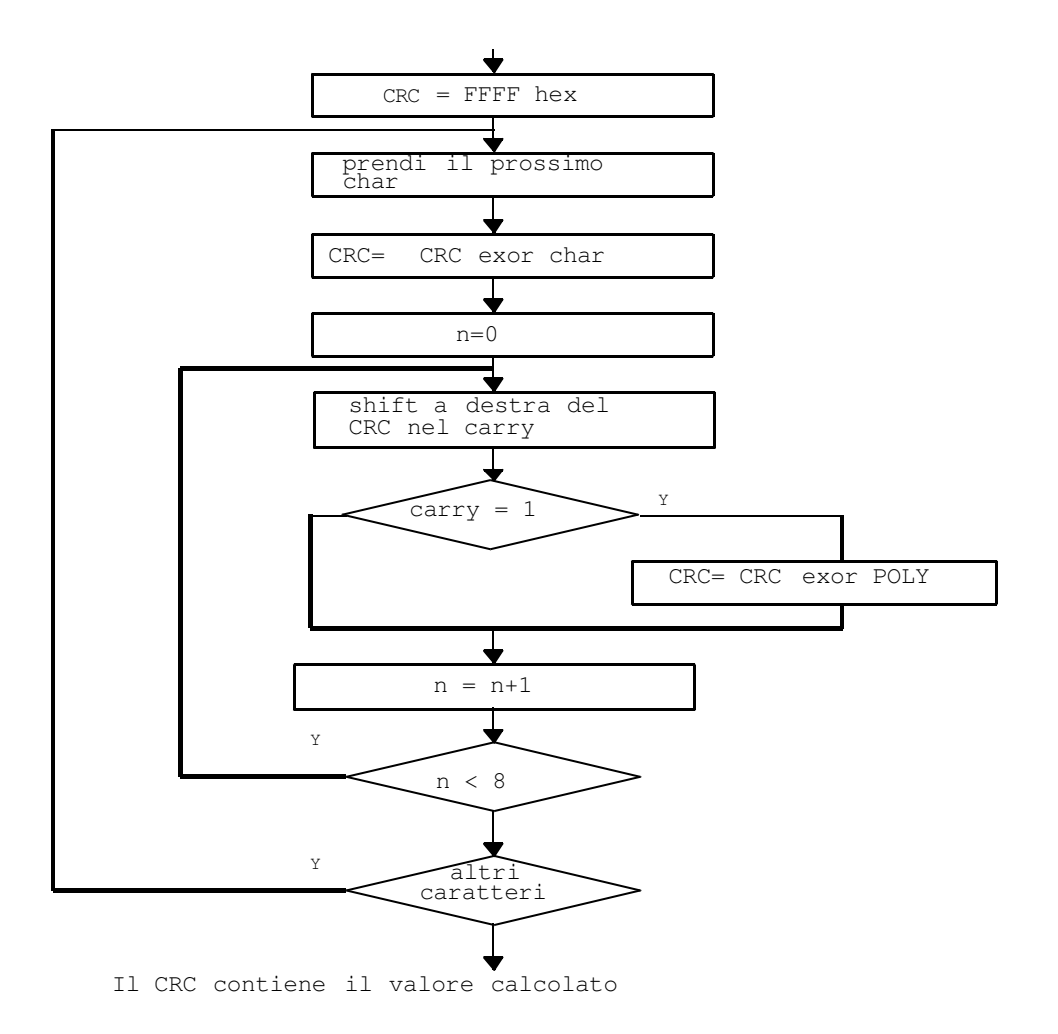

dove POLY, polinomio utilizzato, vale 0xA001.

Di seguito, una funzione in linguaggio "C" per il calcolo del CRC-16

```
/* ---------------------------------------------------------------
crc_16 calcolo del crc_16 
Parametri di ingresso:
   buffer: stringa di caratteri di cui calcolare il CRC-16
   length: numero di bytes della stringa
Questa funzione ritorna il valore di CRC-16
                                                         ---------- */
unsigned int crc_16 (unsigned char *buffer, unsigned int length)
{
    unsigned int i, j, temp_bit, temp_int, crc;
    \text{crc} = 0 \text{xFFFF};
```
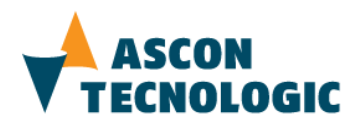

```
for ( i = 0; i < length; i++ ) {
    temp\_int = (unsigned char) * buffer++;crc ^{\wedge}= temp int;
    for ( j = 0; j < 8; j++) {
         temp\_bit = crc & 0x0001;
         \text{crc} \gg= 1;if ( temp bit != 0 )
             crc ^{\wedge} = 0xA001:
     }
 }
 return (crc);
```
Nota

}

I valori numerici nella forma 0x... sono espressi nel sistema di numerazione esadecimale.

## **1. CODICI FUNZIONE**

Il protocollo ModBUS® RTU mette a disposizione un set veramente completo di codici funzione in grado di consentire al supervisore di interagire perfettamente con i dispositivi ad esso collegati.

Questi comandi, in grado di coprire le esigenze più disparate e generiche, possono però rendere pesante il codice che va necessariamente implementato sui dispositivi.

Per questa ragione Ascon Tecnologic ha deciso di utilizzare per dialogare con dispositivi della famiglia K30 un piccolo sottoinsieme dei codici funzione del protocollo ModBUS® RTU:

Codice Funzione 3 - lettura multipla (massimo 16 indirizzi consecutivi) Codice Funzione 6 - scrittura di un singolo indirizzo Codice Funzione 16 - scrittura multipla (massimo 16 indirizzi consecutivi)

Il corretto utilizzo di questi due codici funzione permette al master remoto di svolgere in maniera completa la funzione di controllo e supervisione potendo infatti leggere e modificare qualunque informazione presente nel dispositivo slave.

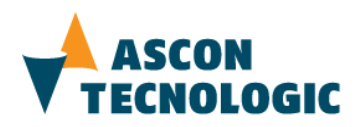

#### **1.1. Codice Funzione 3: lettura multipla (massimo 16 indirizzi consecutivi)**

Questo codice funzione viene utilizzato dal master per leggere un gruppo consecutivo di indirizzi che contengono i valori delle variabili dello slave.

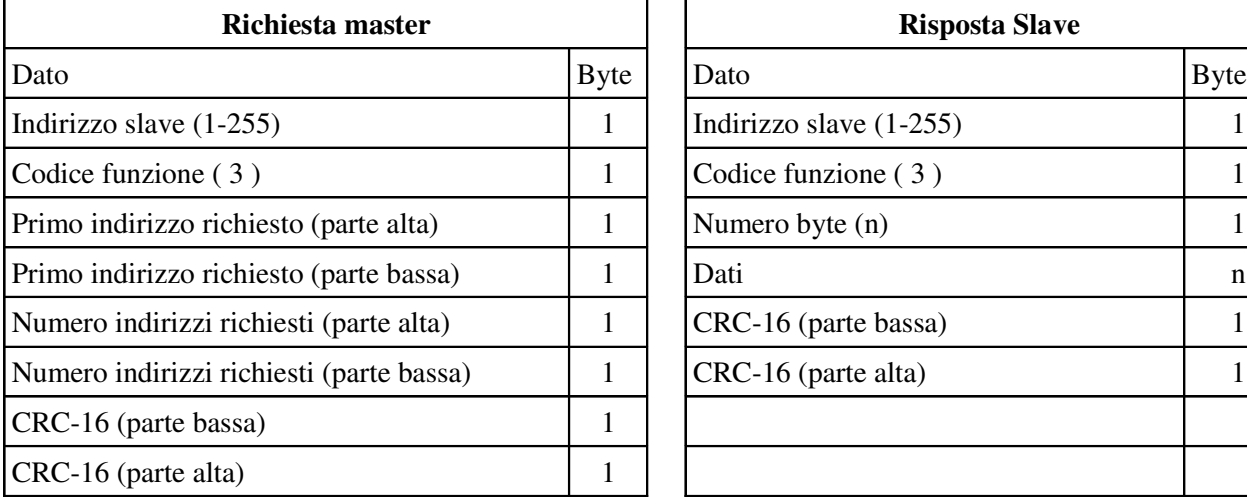

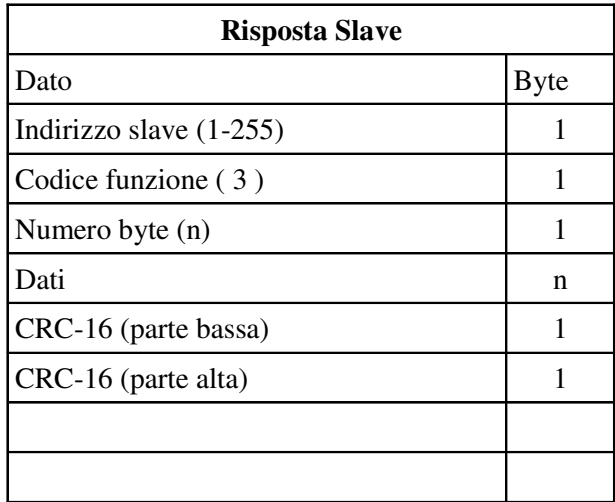

Nel campo "Dati" sono inseriti i valori contenuti negli indirizzi richiesti in formato word (2 byte): il primo byte contiene la parte alta della word che rappresenta il valore richiesto, il secondo la parte bassa. Questa modalità si ripete per tutti gli indirizzi richiesti.

Esempio:

Il Master chiede allo Slave di indirizzo 1 il valore contenuto in due indirizzi necessariamente consecutivi. Il primo dei quali è l'indirizzo 25 (0x19)

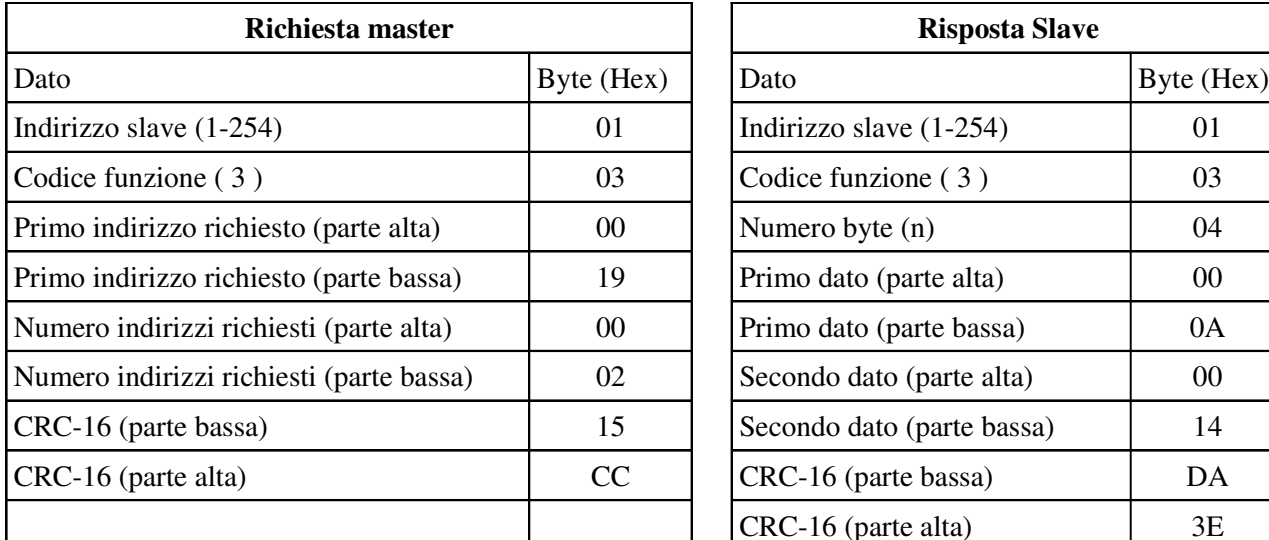

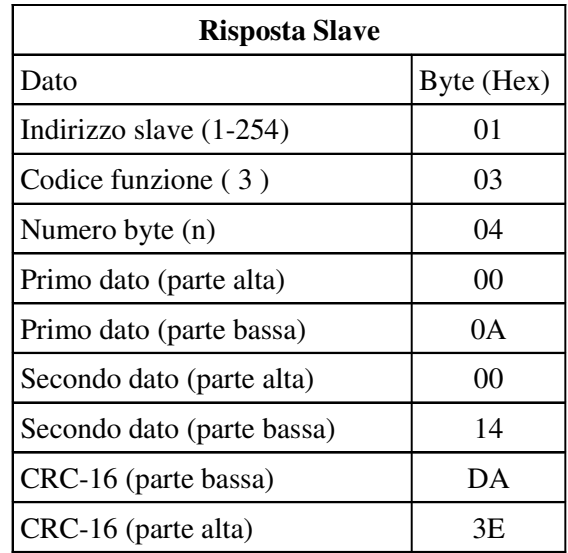

La risposta dello slave è:

Valore contenuto nell'indirizzo  $25 = 10$  (0x000A in esadecimale) Valore contenuto nell'indirizzo  $26 = 20$  (0x0014 in esadecimale)

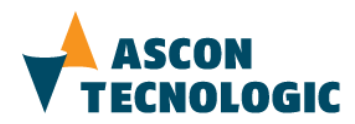

#### **1.2. Codice Funzione 6: scrittura di un singolo indirizzo**

Questo codice funzione viene utilizzato dal master per scrivere un valore in un indirizzo

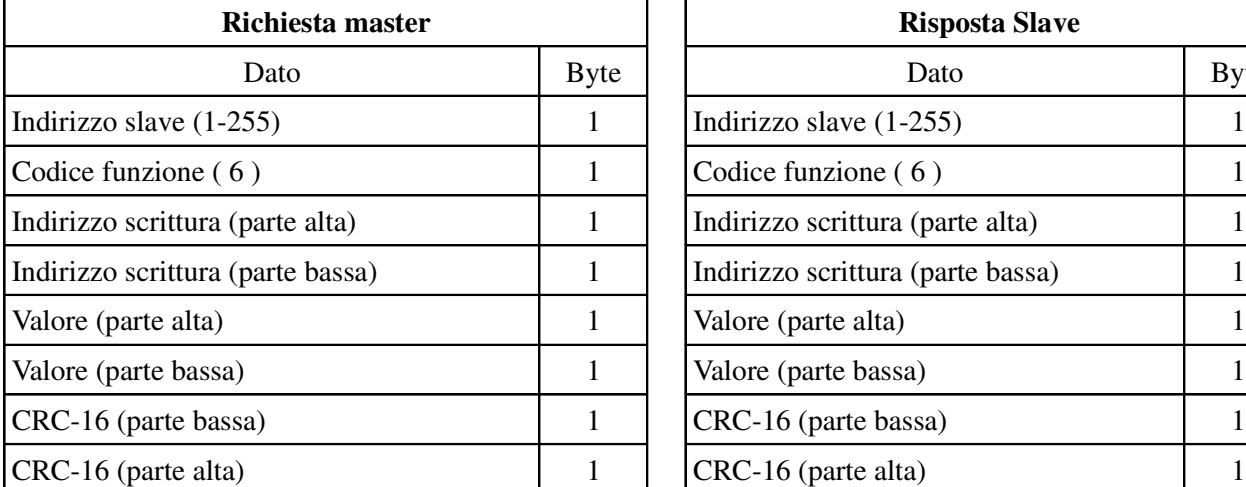

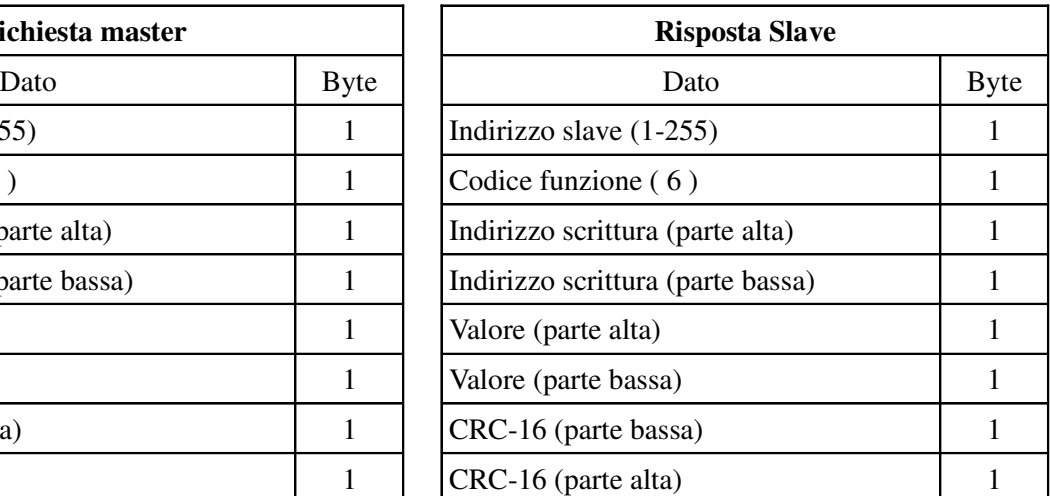

Esempio:

Il Master chiede allo Slave di indirizzo 1 di scrivere nell'indirizzo 770 (0x302) il valore 10 (0x0A)

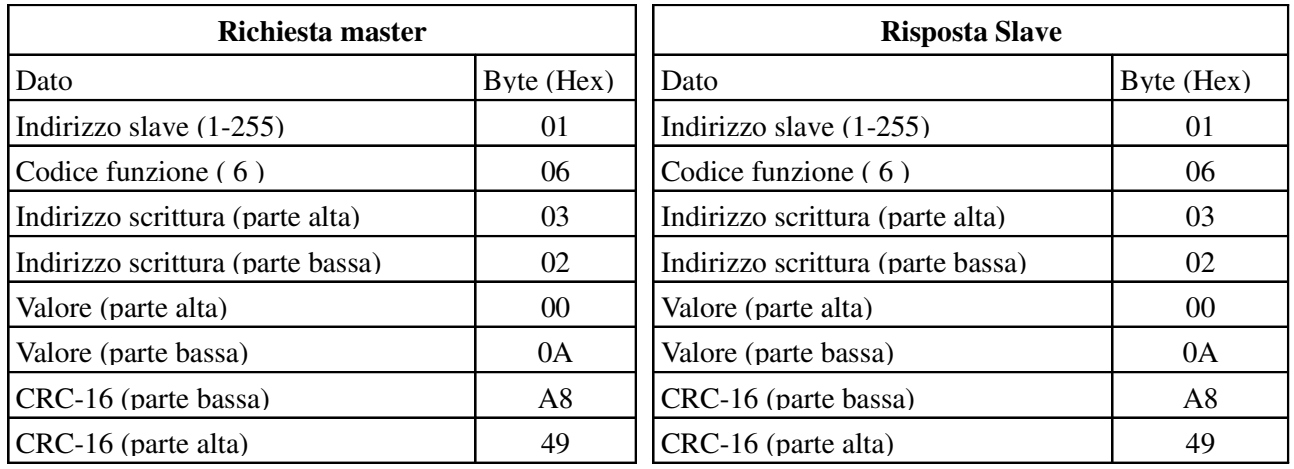

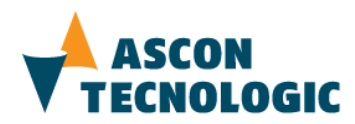

#### **1.3. Codice Funzione 16: scrittura multipla (massimo 16 indirizzi consecutivi)**

Questo codice funzione viene utilizzato dal master per scrivere un valore in un indirizzo

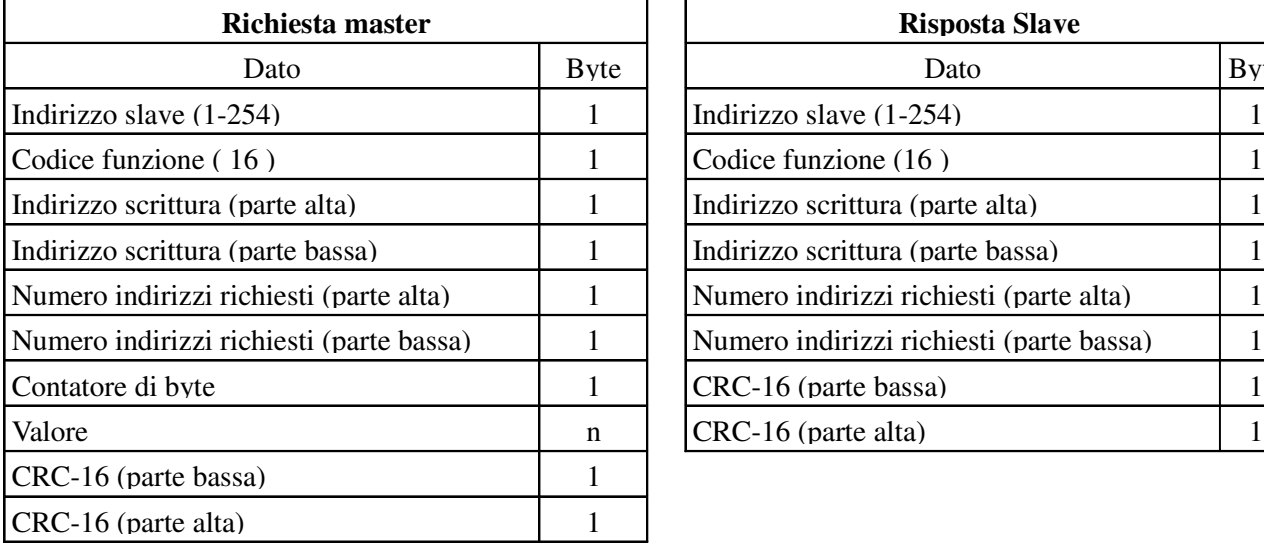

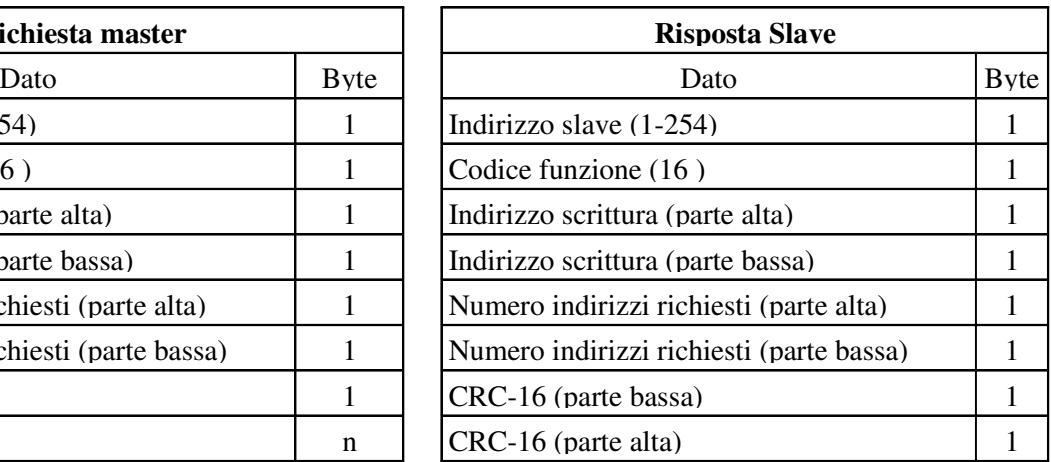

#### Esempio:

Il Master chiede allo Slave di indirizzo 1 di scrivere negli indirizzi 10314 (0x284A) e 10315 (0x284B) rispettivamente i valori 100 (0x64) e 200 (oxC8)

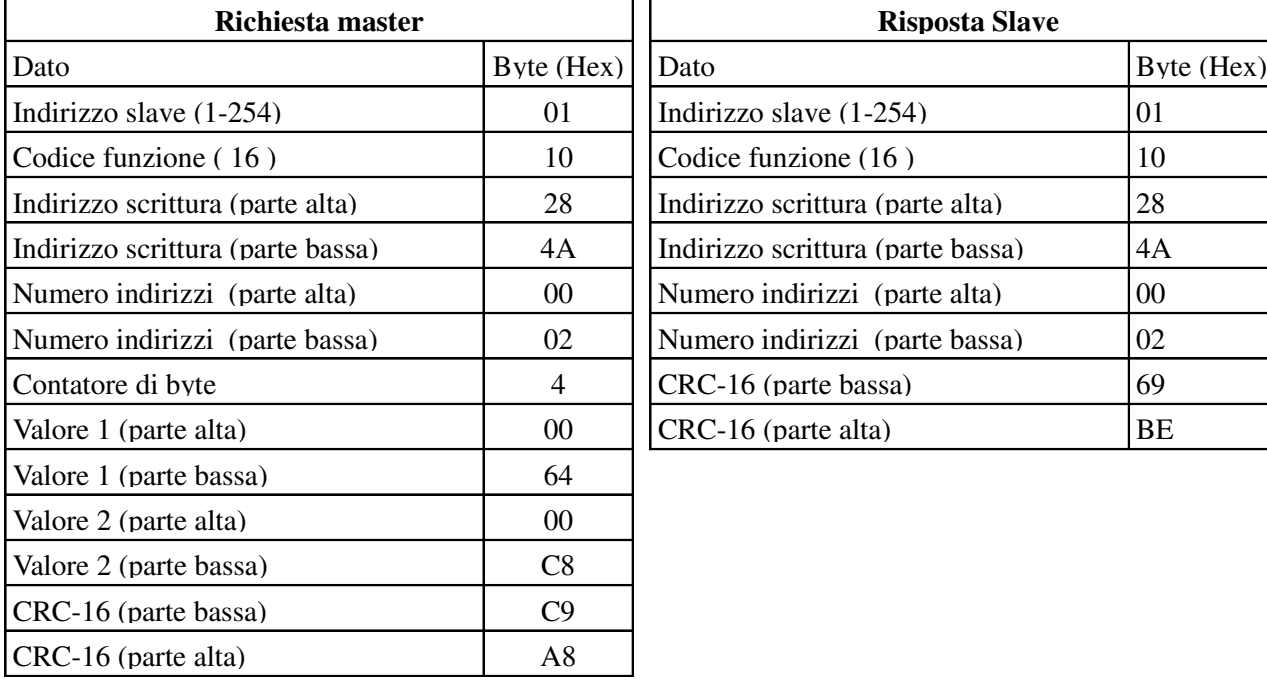

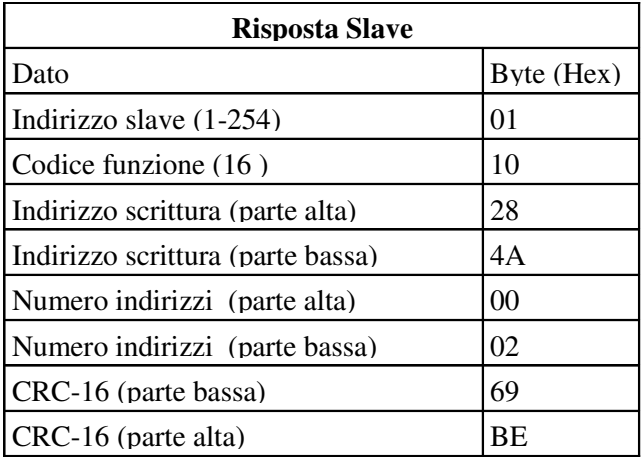

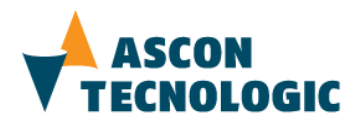

#### **1.4. Risposta di eccezione**

Gli strumenti della famiglia K30 forniscono una risposta di eccezione dopo aver ricevuto una richiesta formalmente corretta ma che non può essere soddisfatta. La risposta di eccezione contiene un codice che indica la causa della mancata risposta regolare.

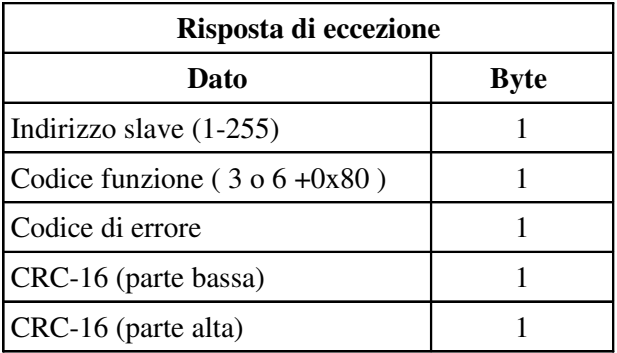

Come per i codici funzione, i dispositivi della famiglia K30 adottano un sottoinsieme dei codici di eccezione messi a disposizione dal protocollo ModBUS® RTU

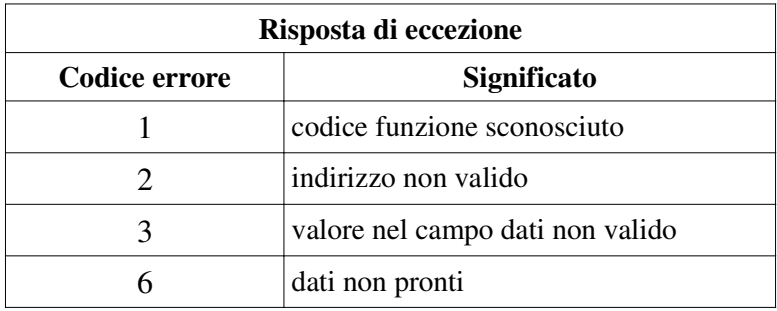

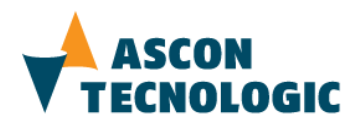

#### **1.5. Note**

- Codice di errore 6
	- Lo strumento invia una risposta di eccezione con codice di errore 6:
- Ad una richiesta di lettura o scrittura di un indirizzo non disponibile nell'attuale configurazione.
- Ad una richiesta di lettura o scrittura giunta quando lo strumento è in fase di visualizzazione/programmazione parametri
- Formato dati
	- I dati possono rappresentare il valore di una grandezza (es: variabile misurata) oppure una scelta all'interno di una lista (es: unità di misura C/°F)
	- Entrambi sono codificati come numeri interi e rappresentati tramite word. Una word è formata da 2 byte. Le informazioni vengono trasferite utilizzando una word di cui il primo byte trasmesso rappresenta la parte più significativa.
	- Per la trasmissione di valori negativi si utilizza il formato " complemento a 2". Esempi:
	- Il valore 2046 (7FE in esadecimale) viene trasmesso come 0x7, 0xFE
	- Il valore  $-1250$  (complemento a  $2 = \text{FB1E}$  in esadecimale) viene trasmesso come 0xFB, 0x1E
- Decimali

Per le caratteristiche del protocollo, il punto decimale non può comparire nel dato trasmesso. L'attribuzione del punto decimale deve quindi avvenire al di fuori del protocollo di comunicazione. Per gli indirizzi che rappresentano valori con decimale fisso e stabilito a priori, si deve fare riferimento alle specifiche tecniche e/o al manuale d'uso. Per gli indirizzi invece che rappresentano valori con decimale variabile, viene specificato, all'interno della tabella relativa, l'indirizzo del parametro che ne determina il numero.

• Scrittura indirizzi

Il valore inviato dal master in scrittura deve essere compreso nei limiti fissati per l'indirizzo corrispondente. In caso contrario, al posto del valore inviato, viene automaticamente memorizzato il valore limite che è stato superato.

• Prestazioni

Dopo aver ricevuto una richiesta valida, uno strumento K30 prepara la risposta e la invia alla stazione master, secondo le modalità qui di seguito specificate : Tra la fine della ricezione e l'inizio della trasmissione è garantito un tempo minimo pari a tre caratteri per consentire la commutazione della linea,

Un tempo di silenzio in linea di 20 ms è necessario per recuperare condizioni anomale o messaggi errati: questo significa che il tempo che intercorre tra due caratteri consecutivi dello stesso messaggio deve essere minore di 20 ms.

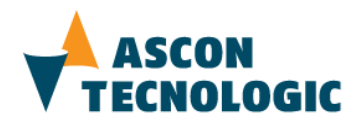

## **2. MAPPA DEGLI INDIRIZZI**

I dispositivi della famiglia K30 utilizzano soltanto indirizzi word, così suddivisi:

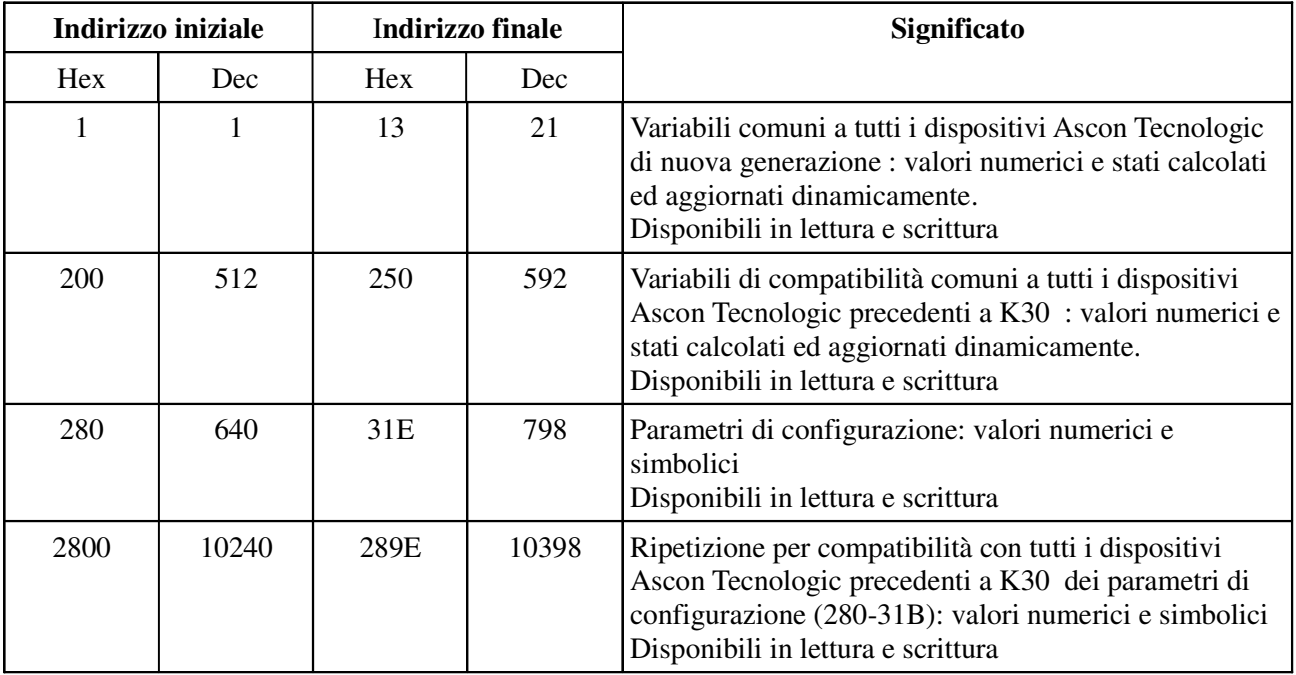

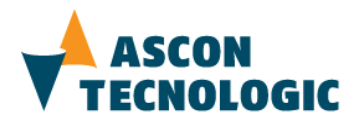

## **2.1. Variabili comuni**

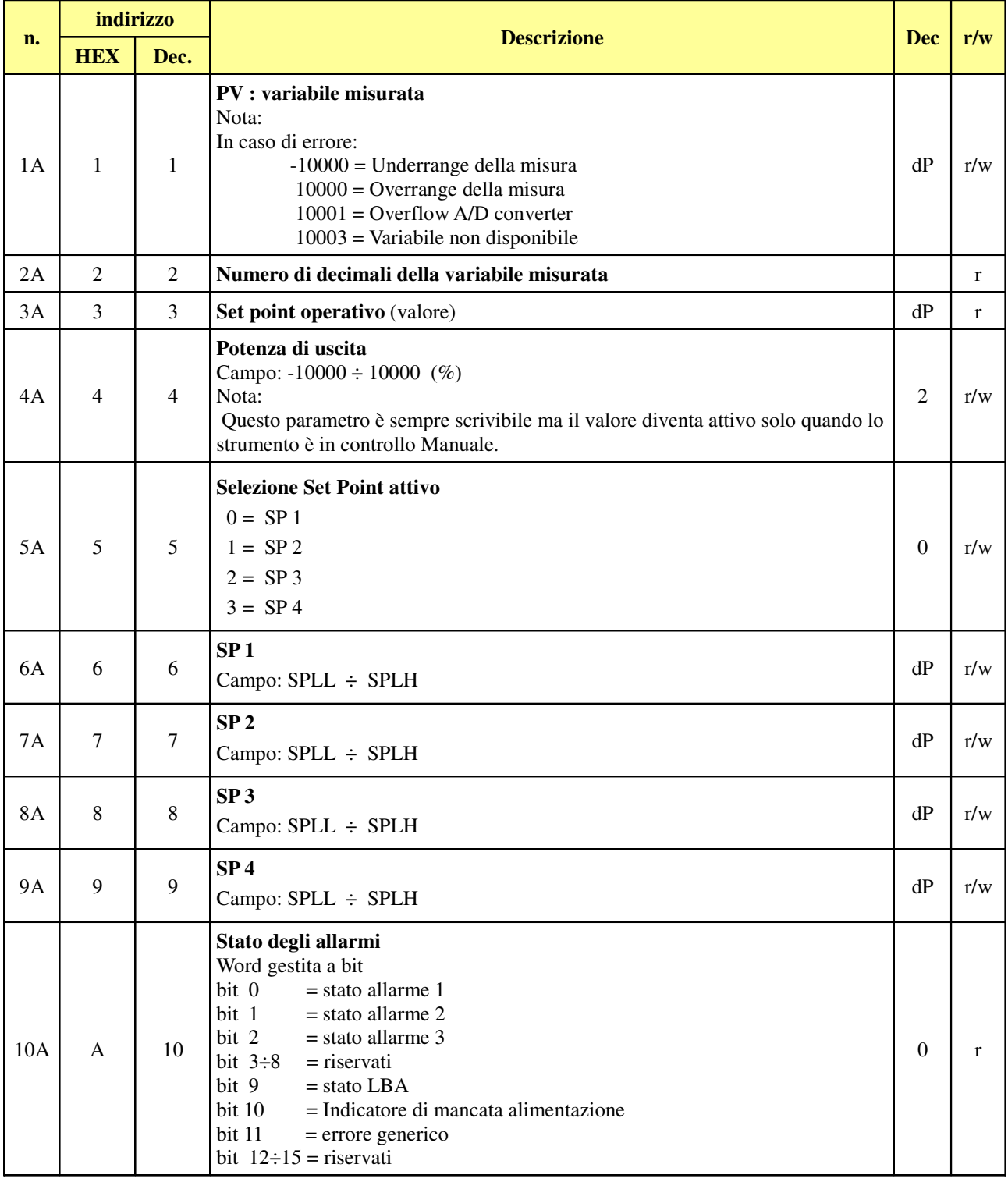

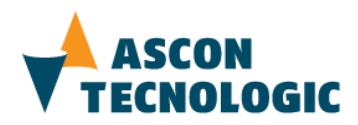

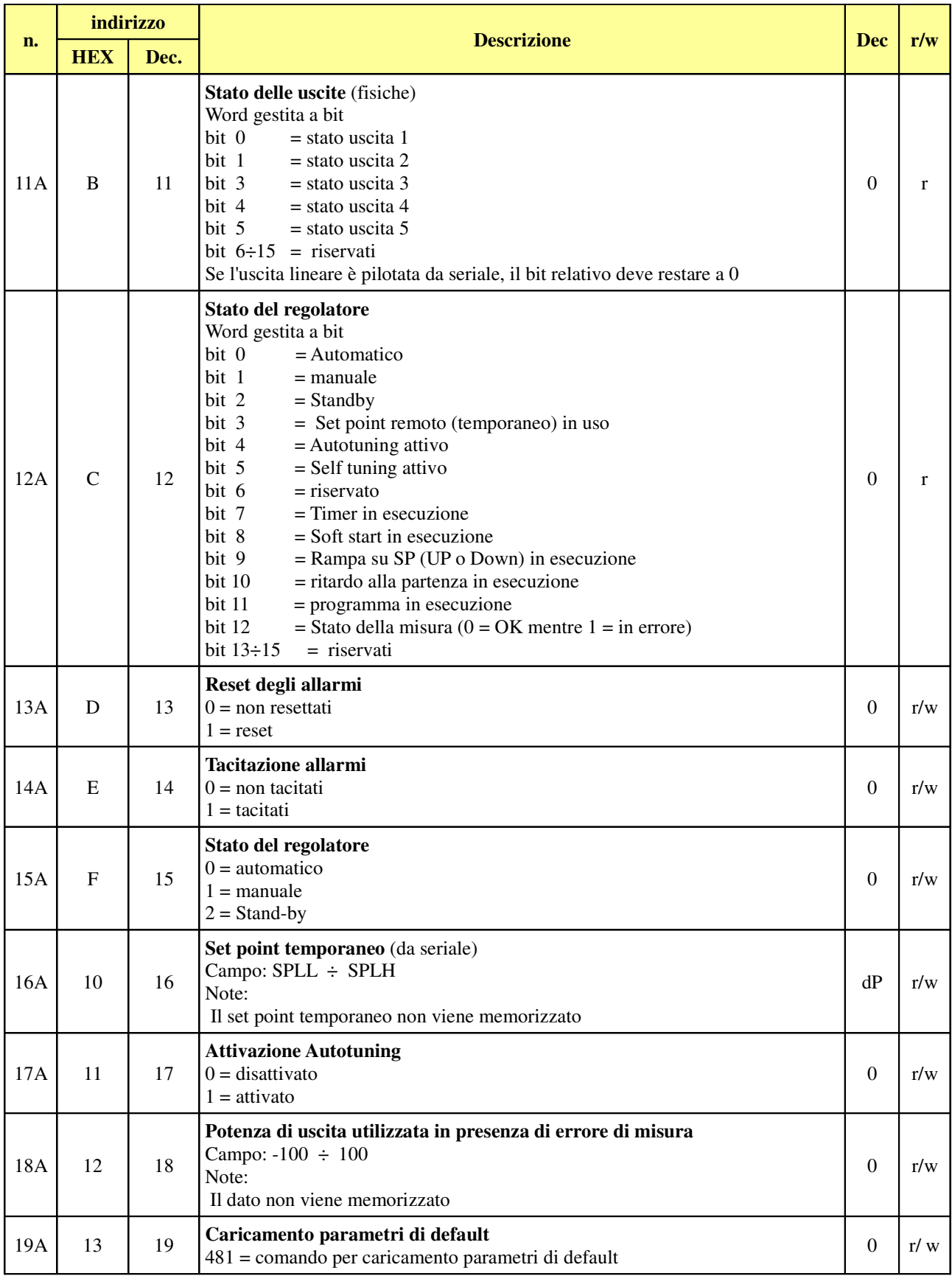

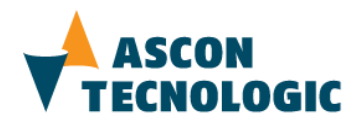

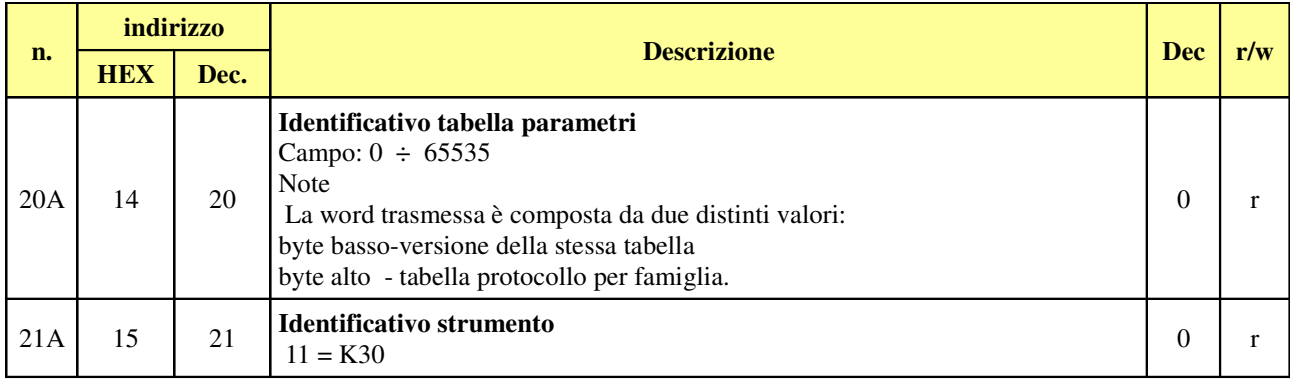

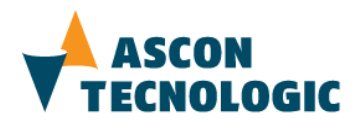

## **2.2. variabili "di compatibilità"**

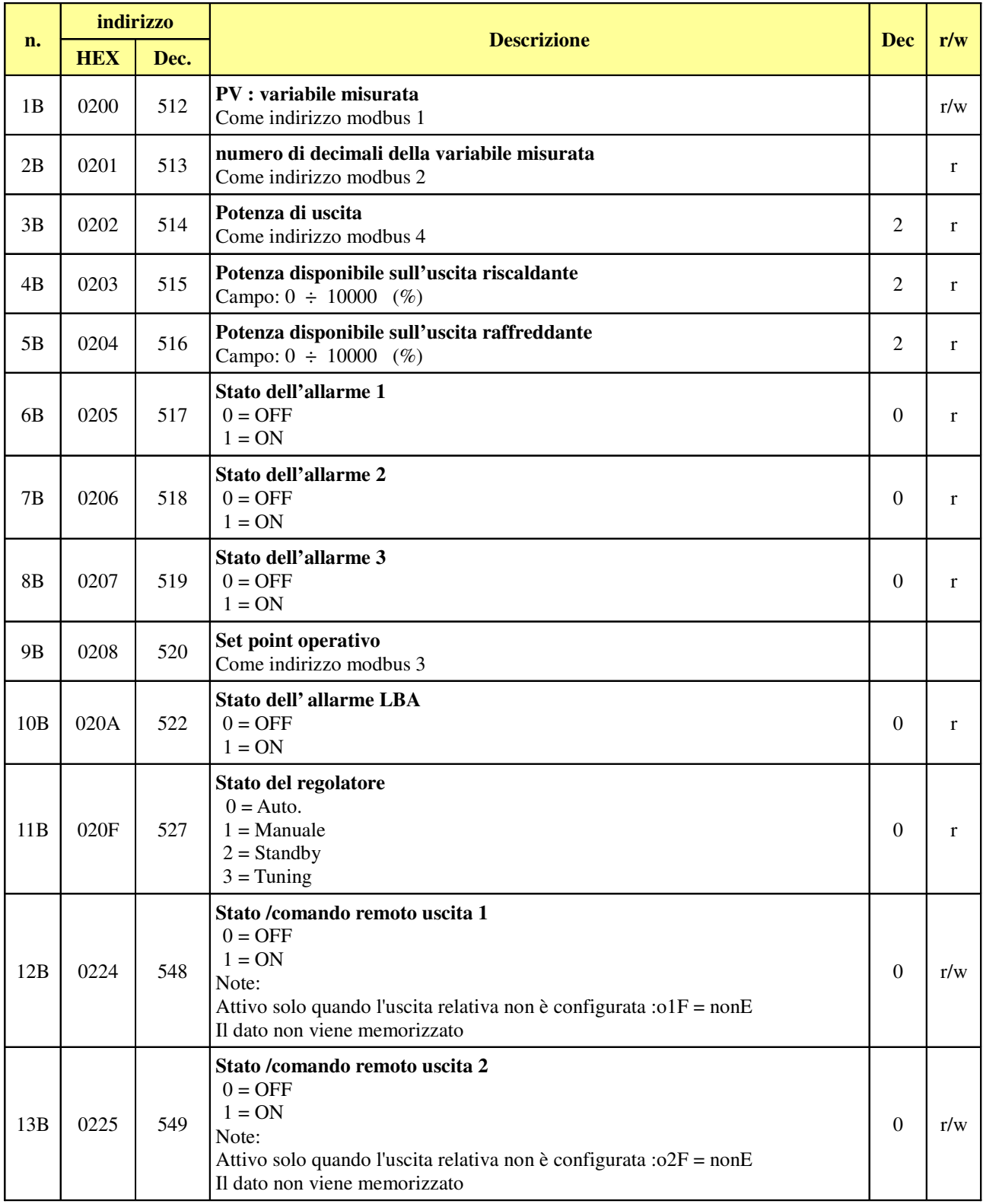

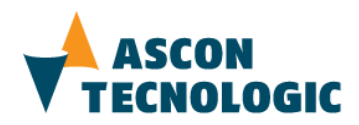

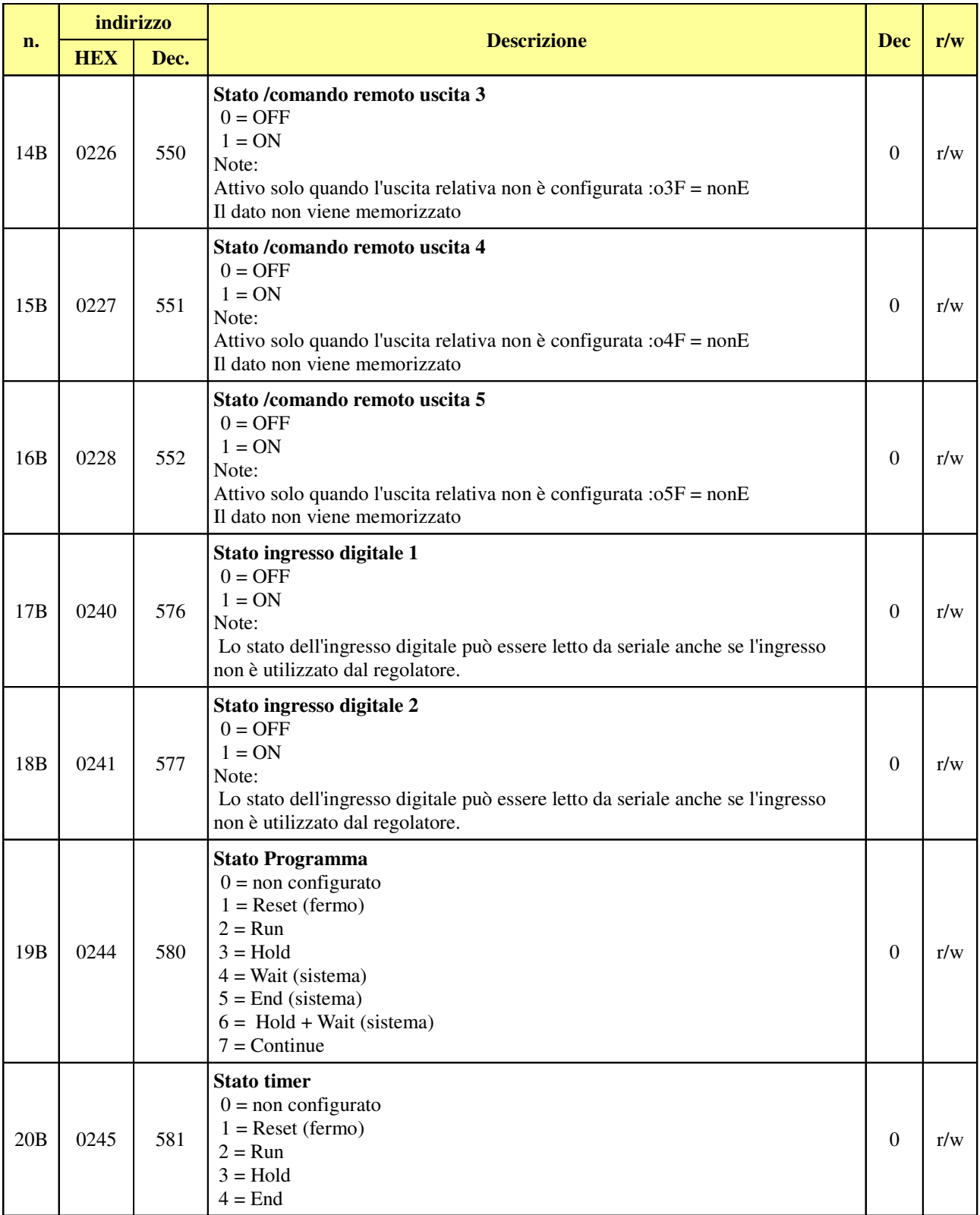

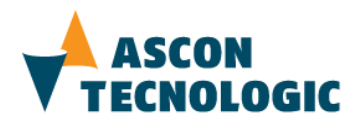

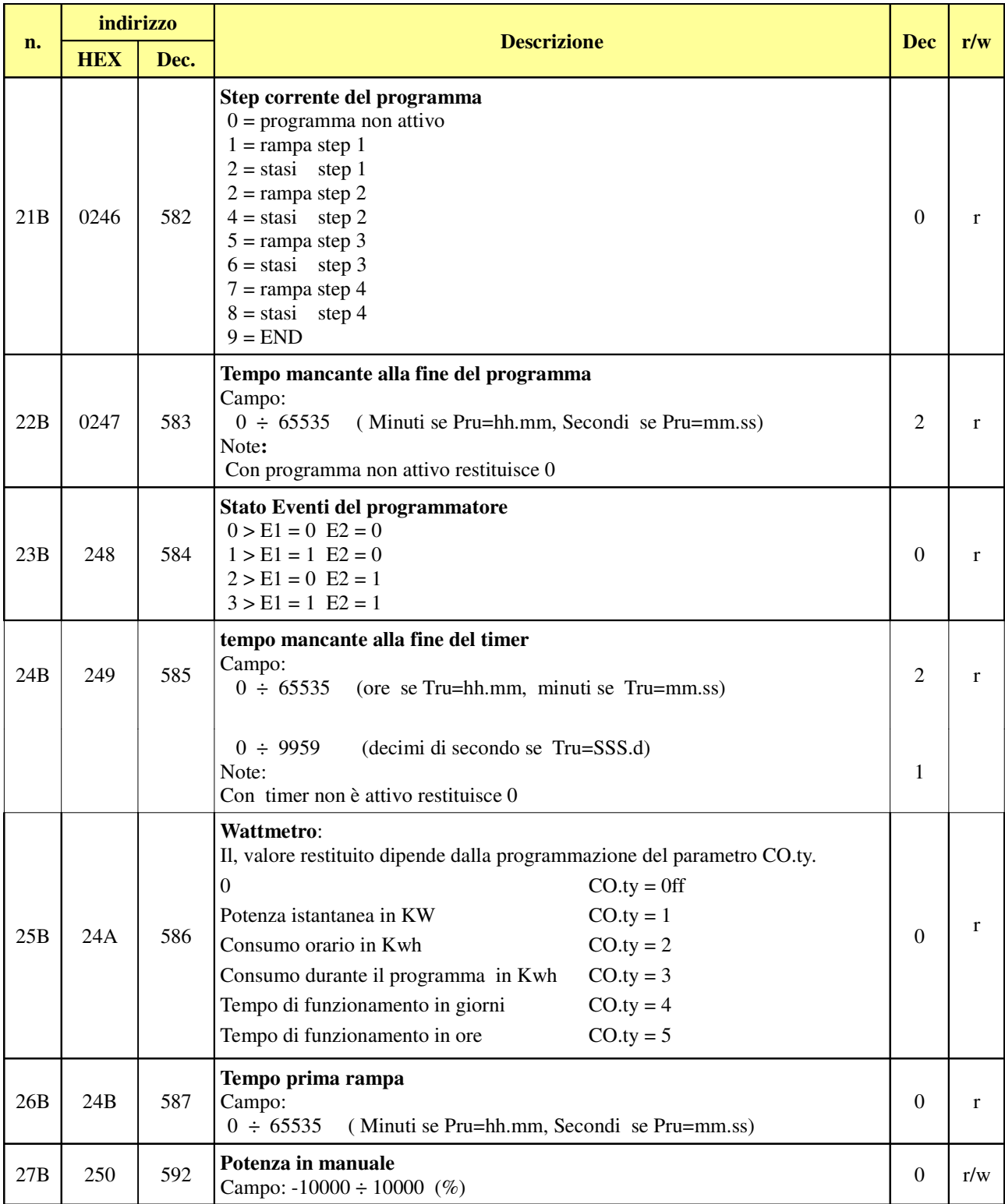

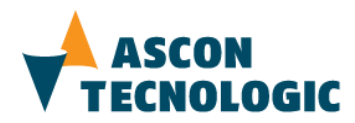

#### **2.3. Programmazione parametri** :

## **2.3.1. Blocco inP (parametri relativi agli ingressi)**

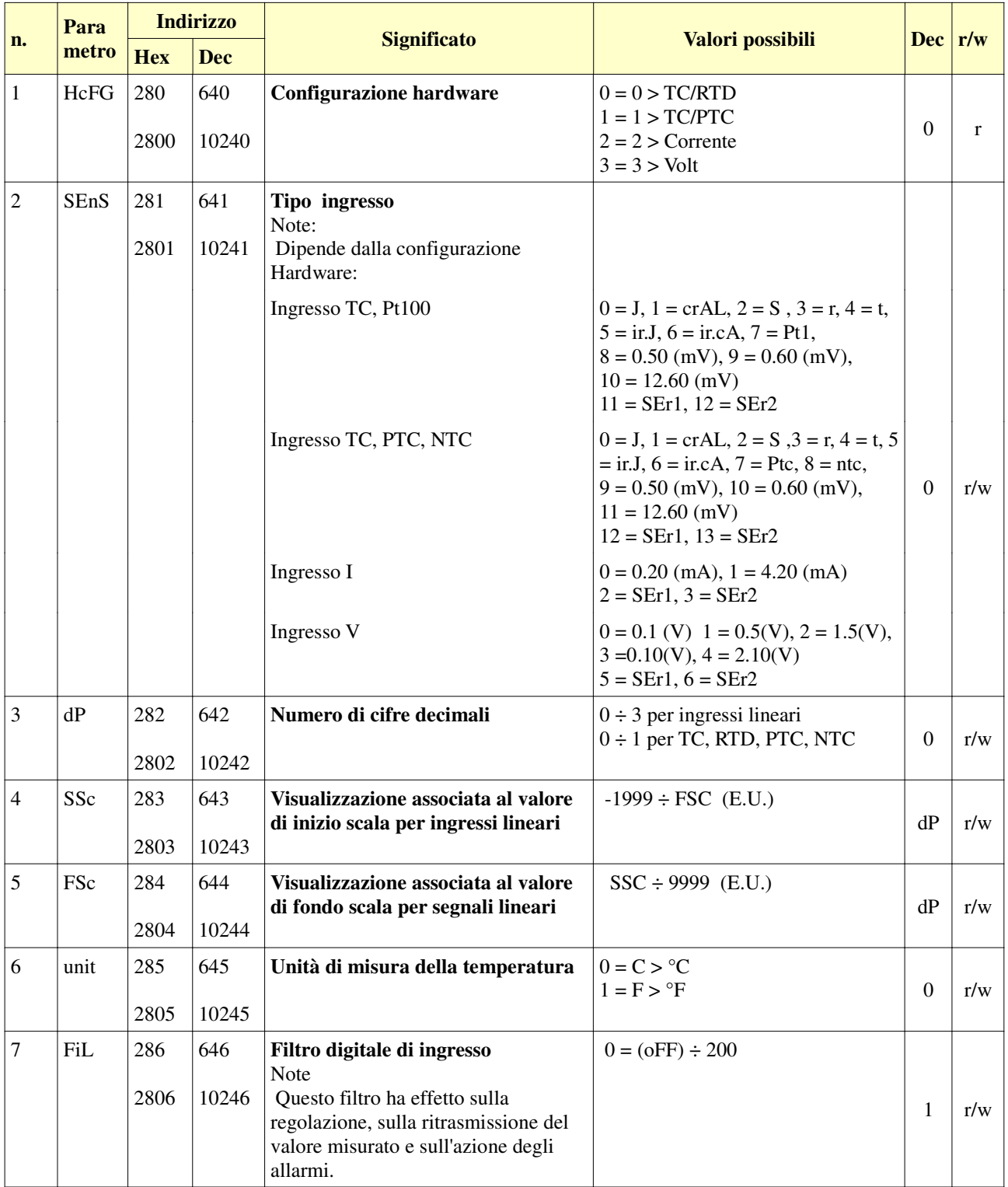

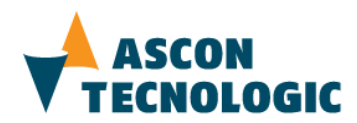

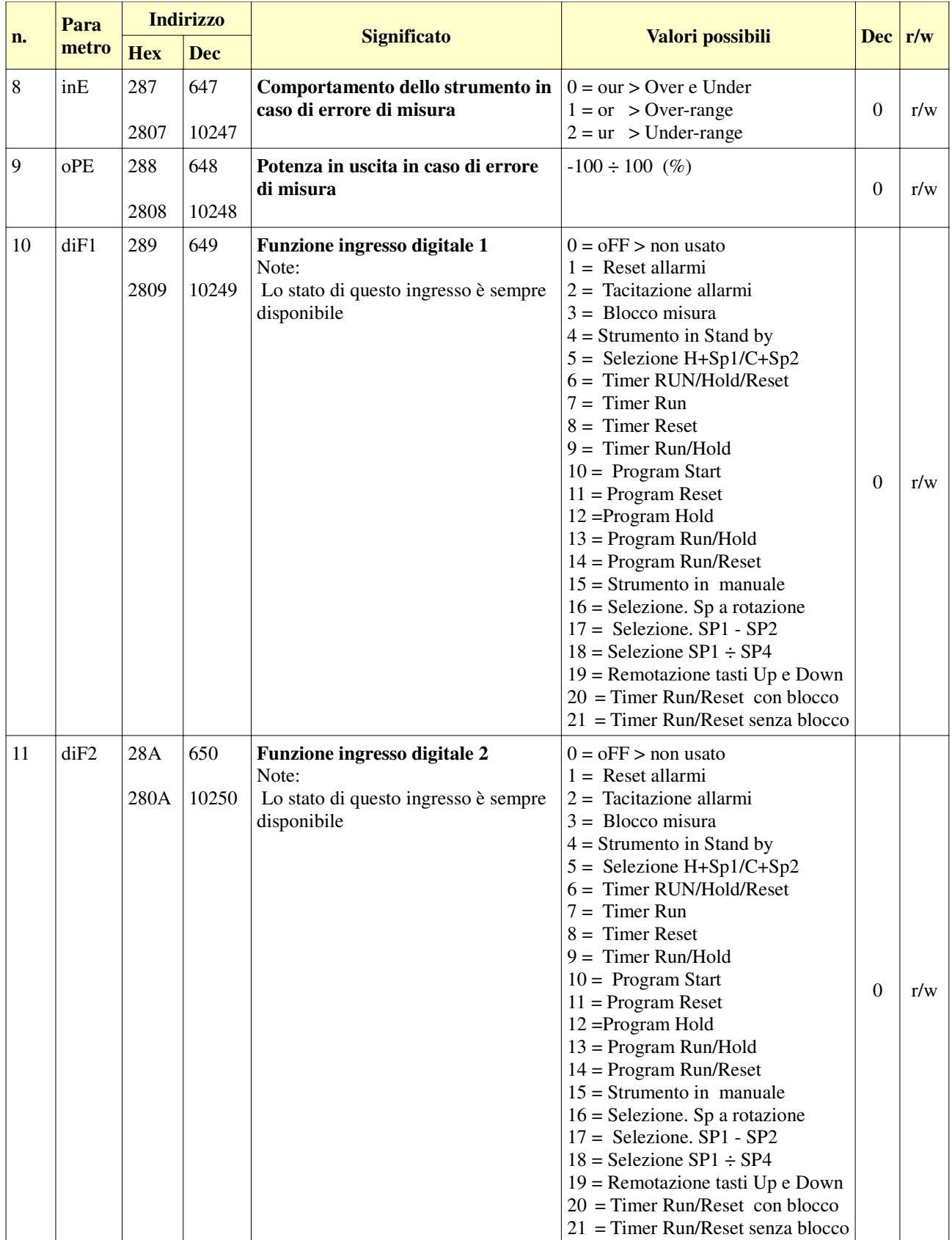

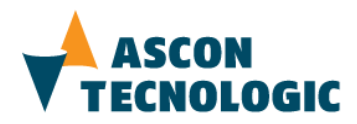

#### **2.3.2. Blocco out (parametri relativi alle uscite)**

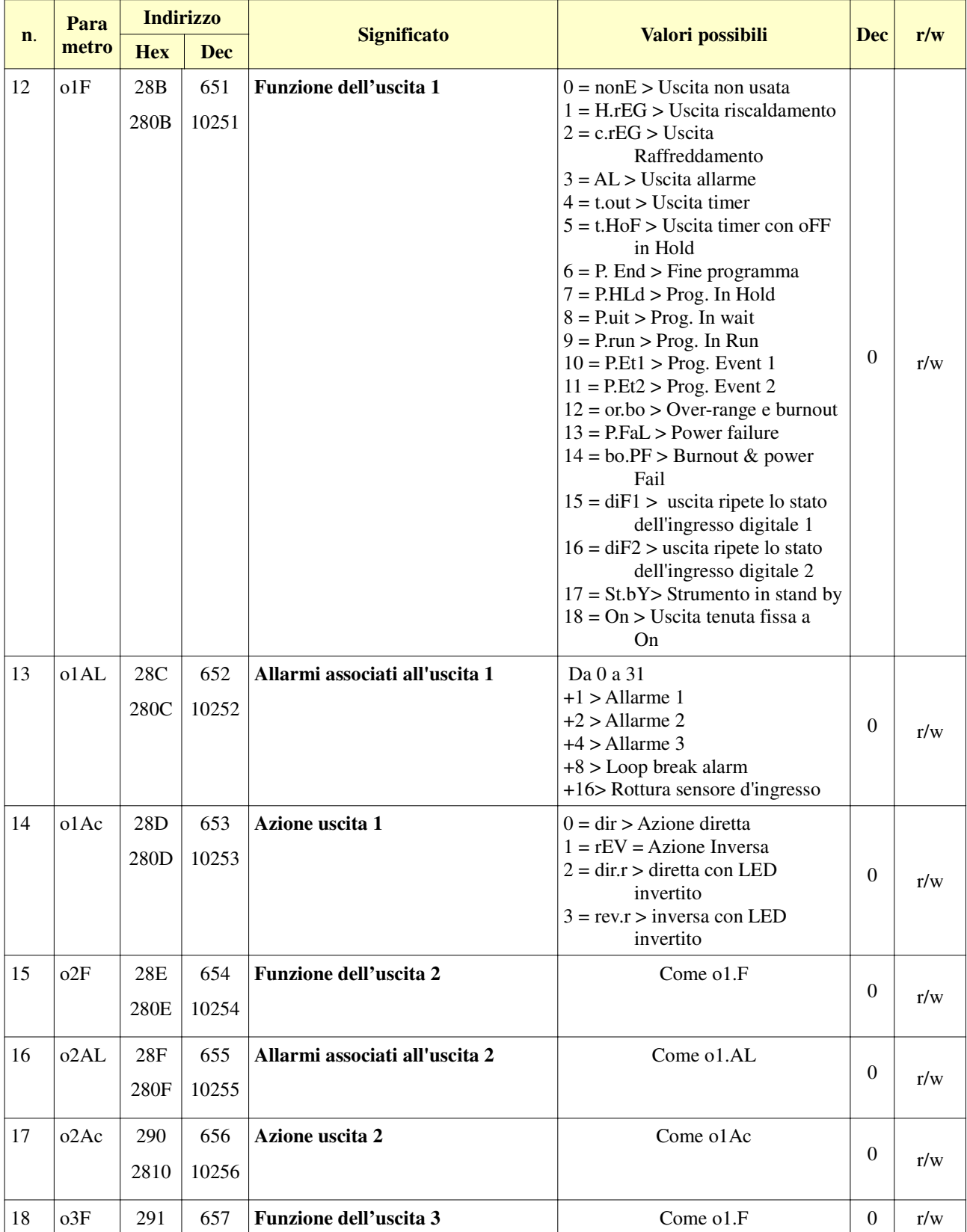

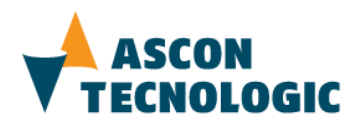

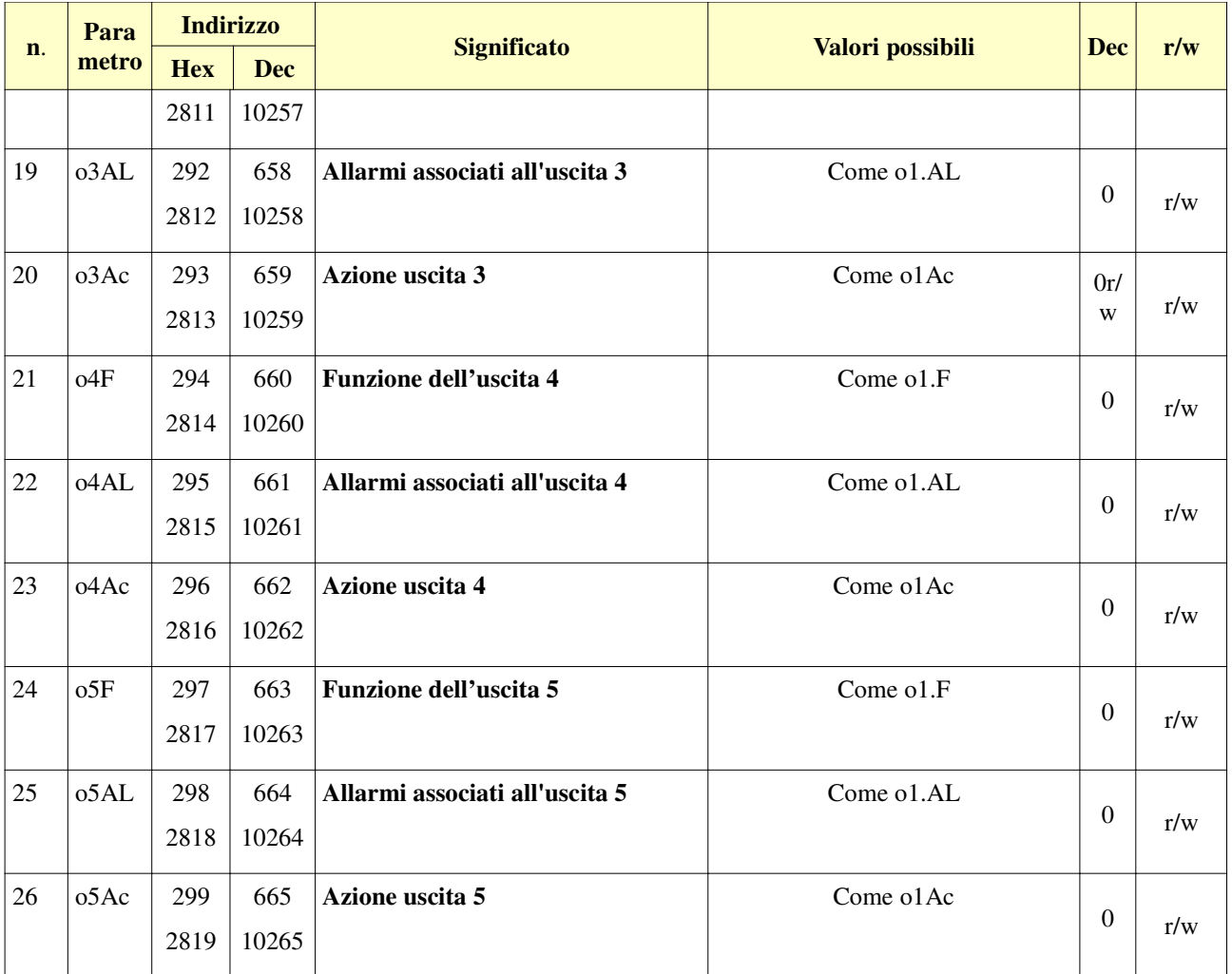

## **2.3.3. Blocco AL1 (parametri relativi all'allarme 1)**

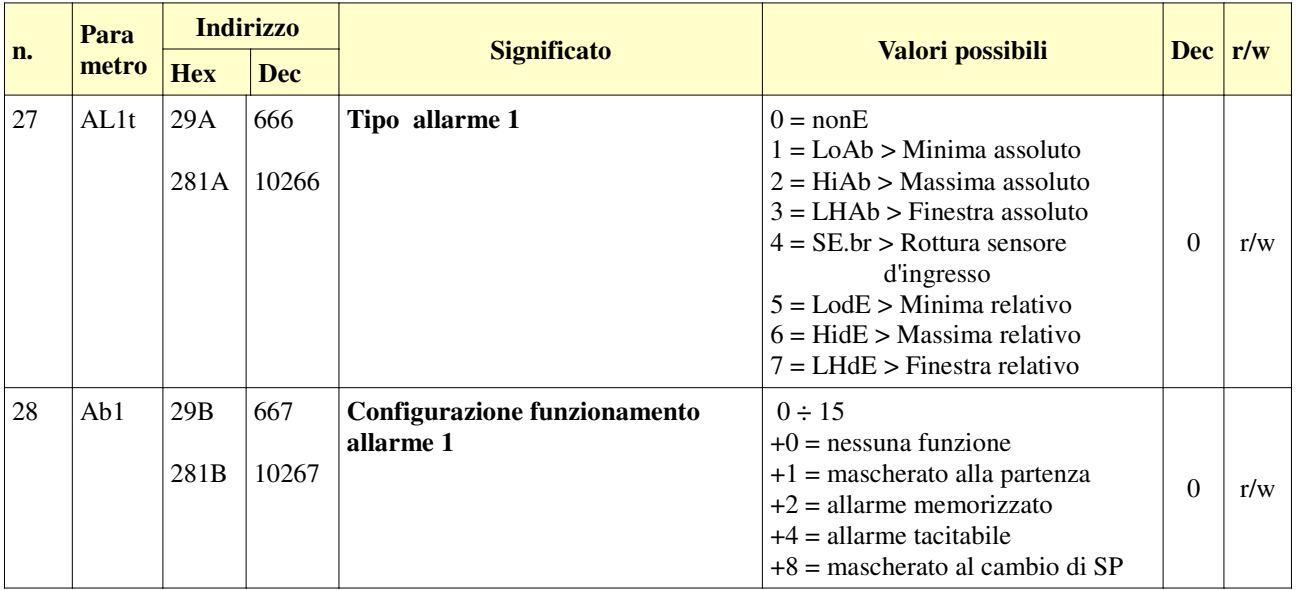

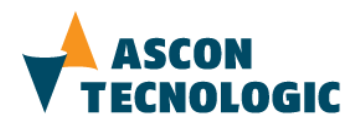

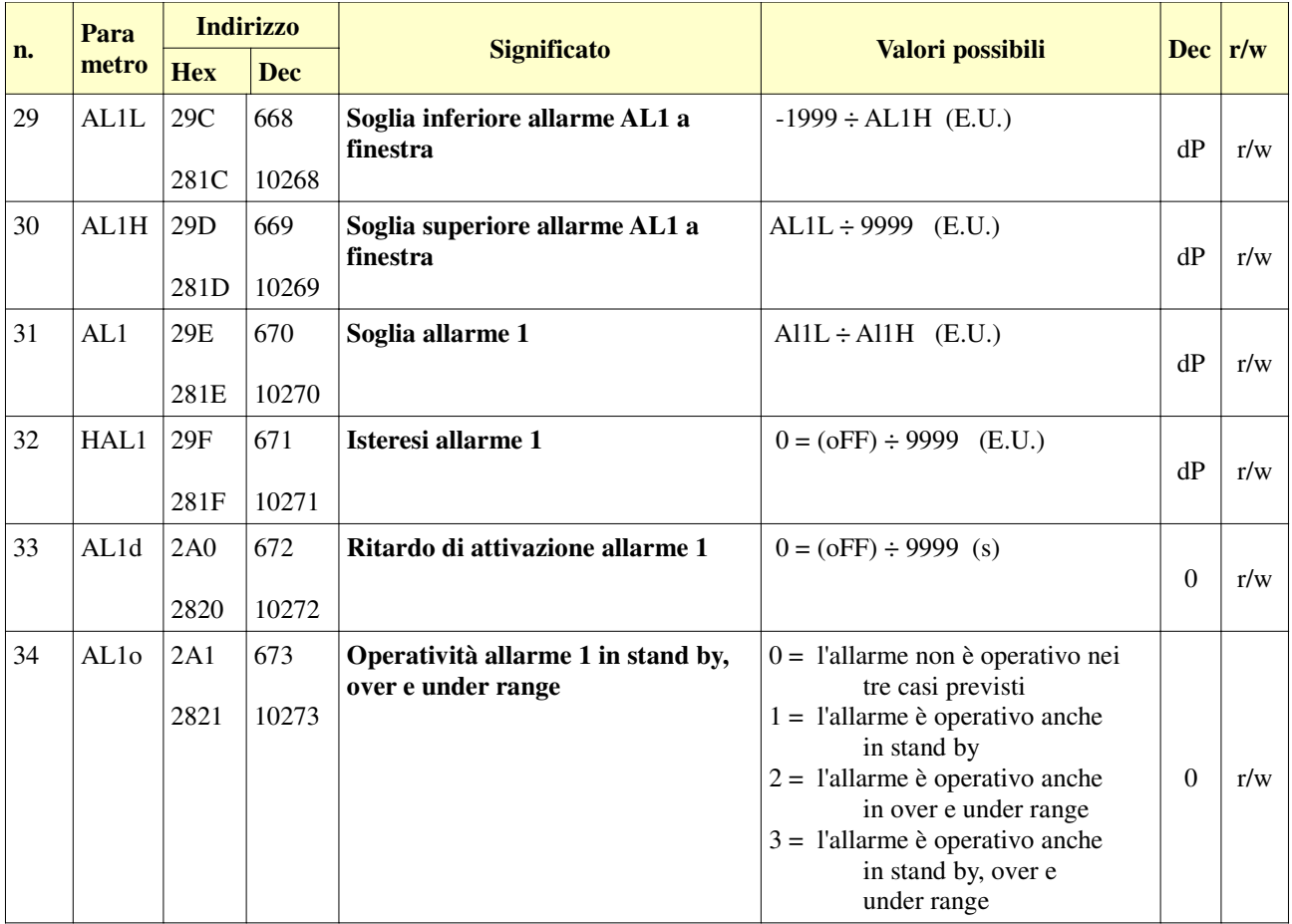

### **2.3.4. Blocco AL2 (parametri relativi all'allarme 2)**

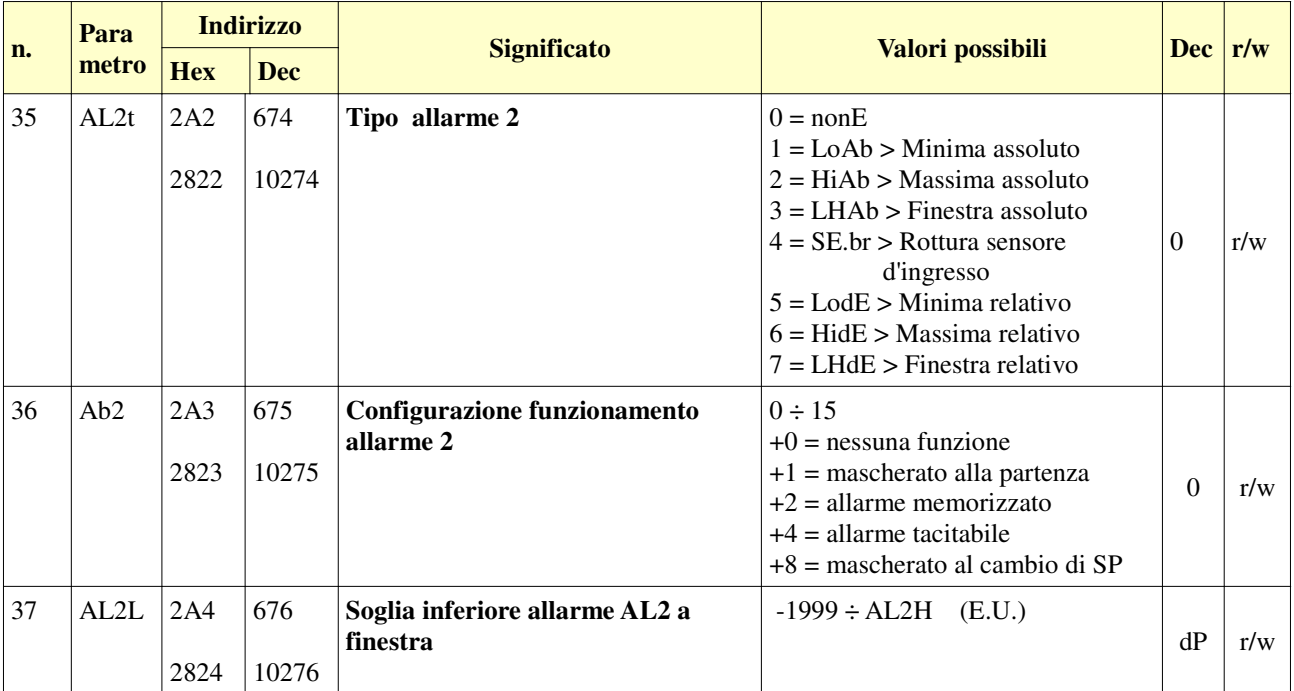

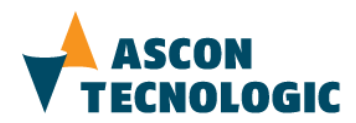

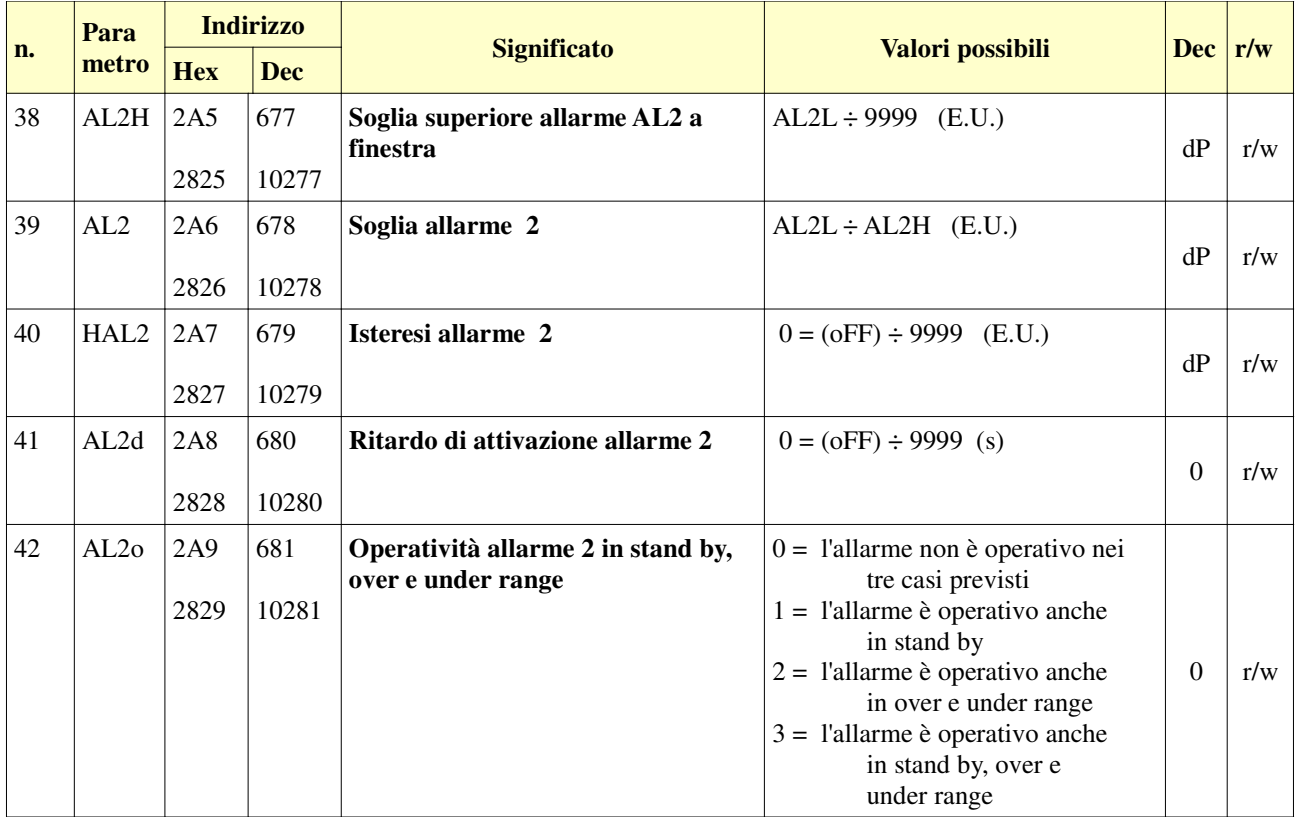

## **2.3.5. Blocco AL3 (parametri relativi all'allarme 3)**

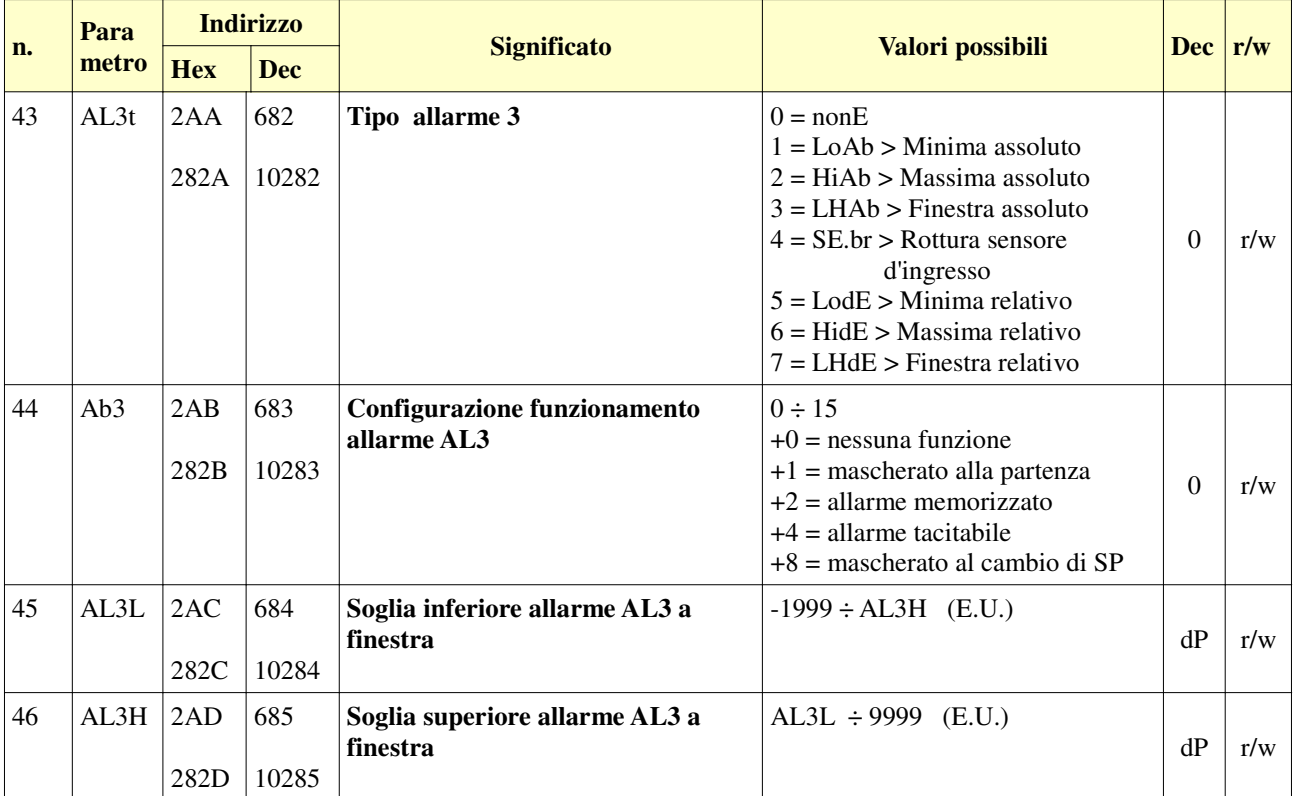

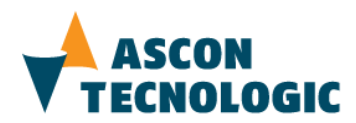

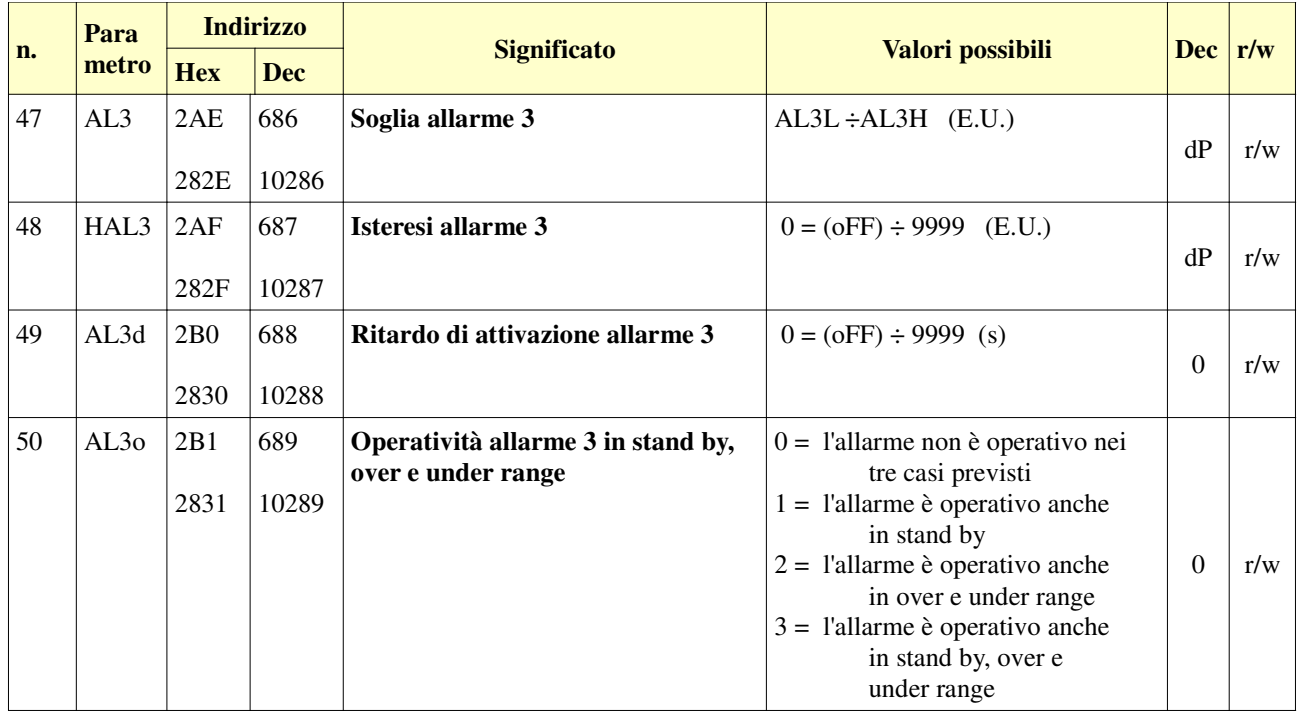

# **2.3.6. Blocco LbA (parametri relativi al Loop Break Alarm)**

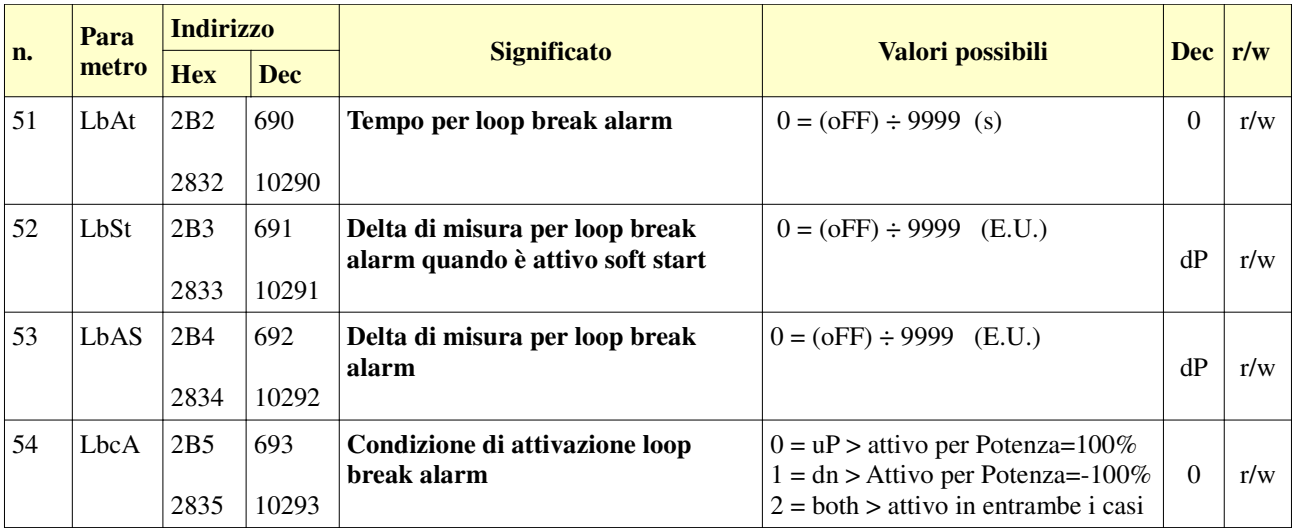

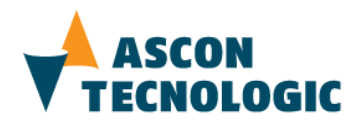

# **2.3.7. Blocco rEG (parametri relativi alla regolazione)**

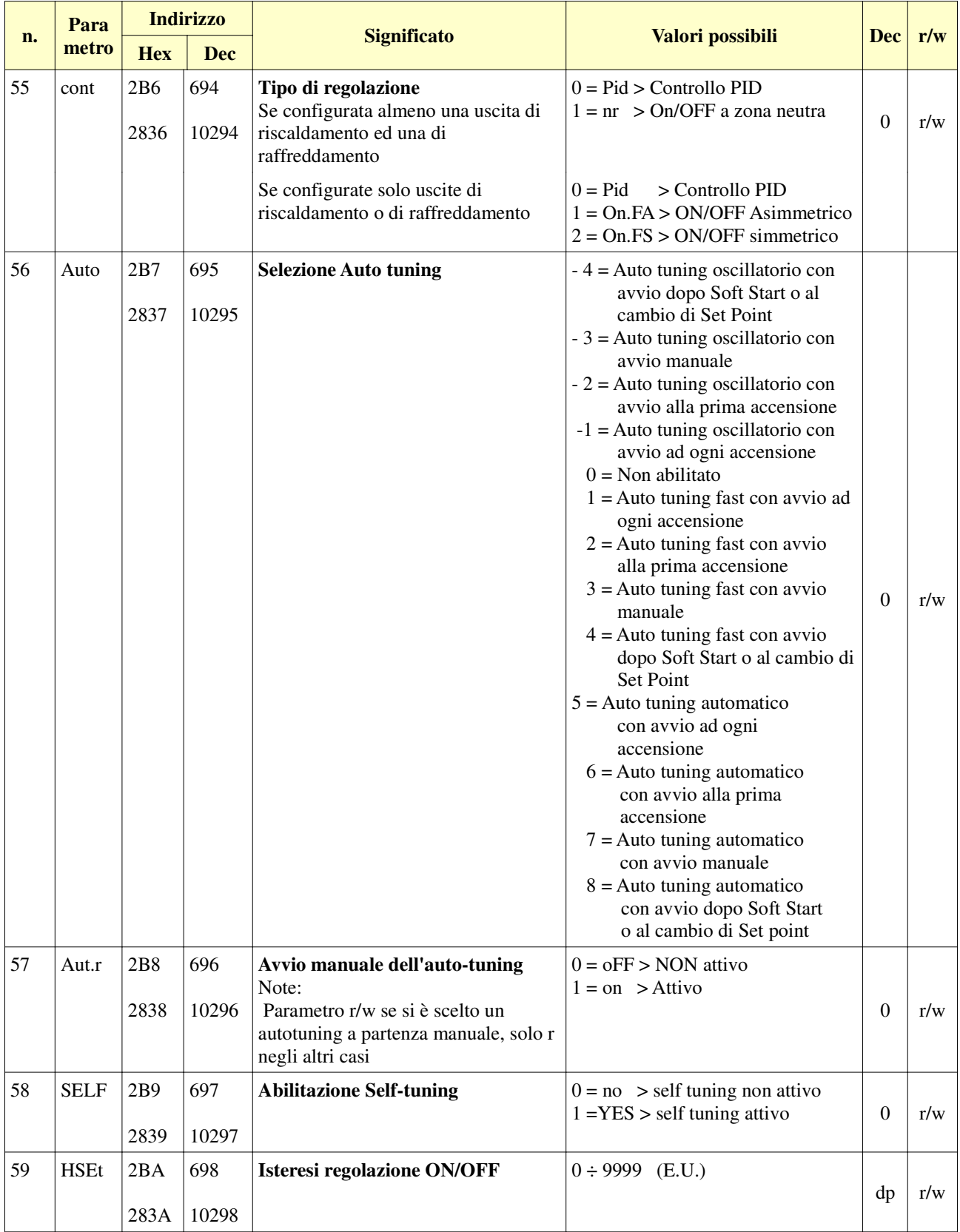

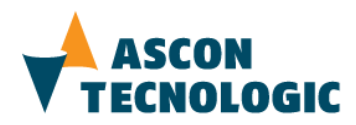

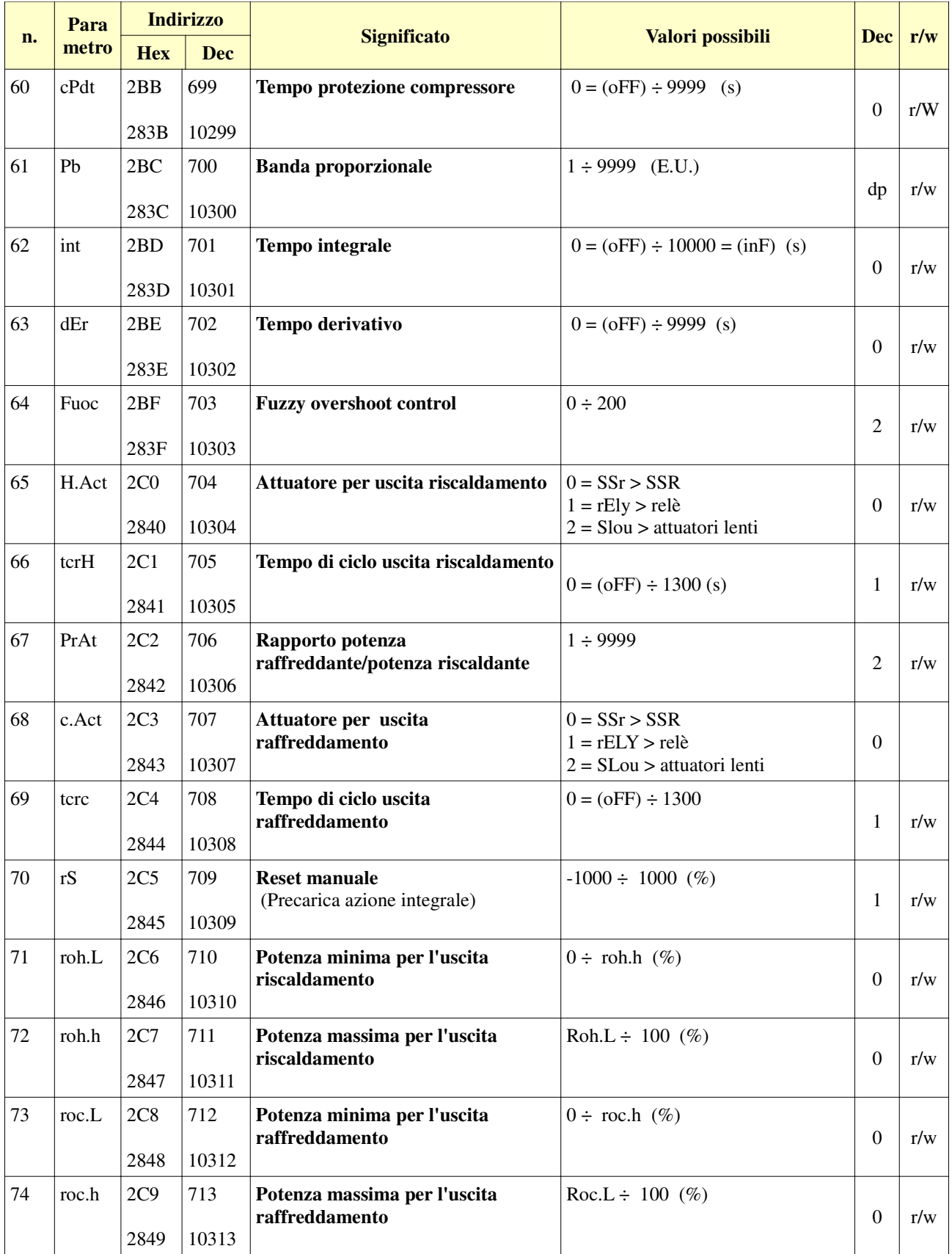

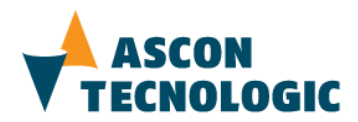

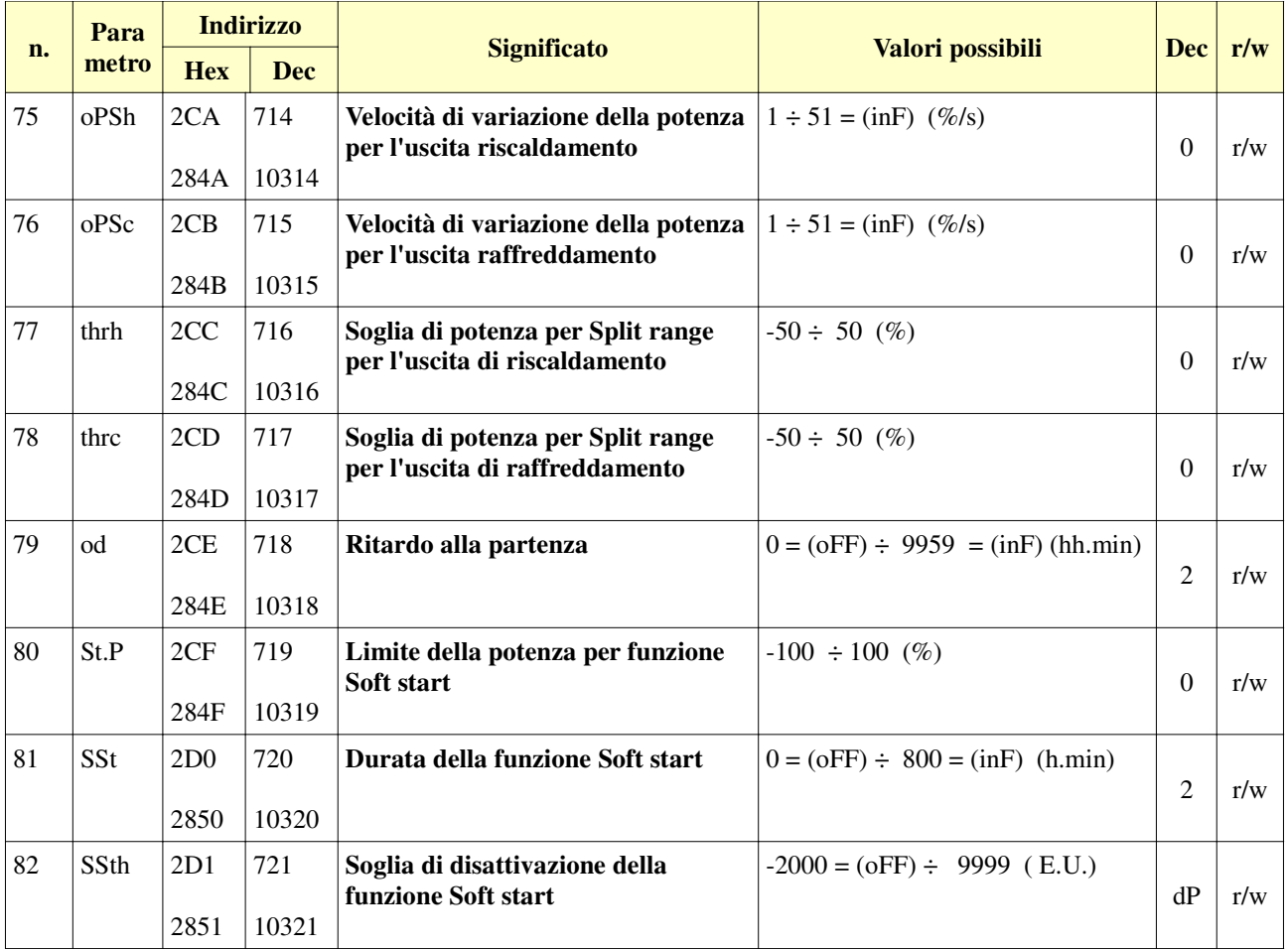

#### **2.3.8. Blocco SP (parametri relativi al Set Point)**

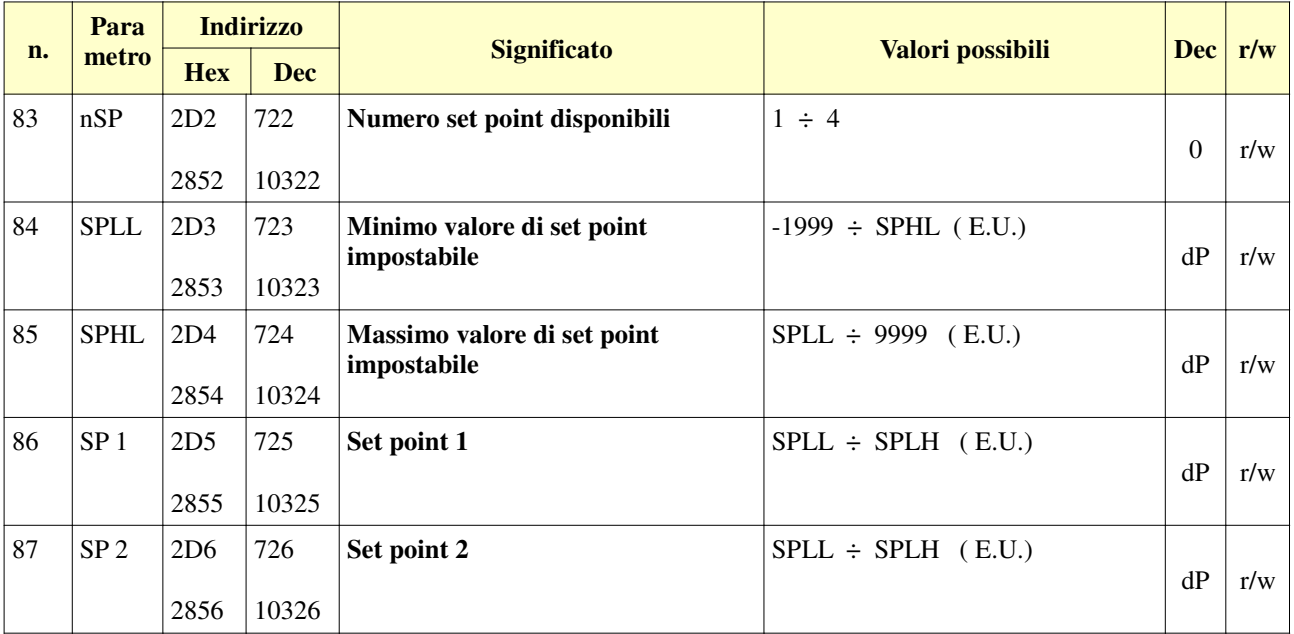

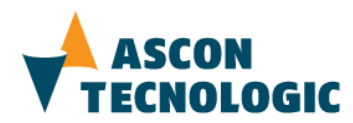

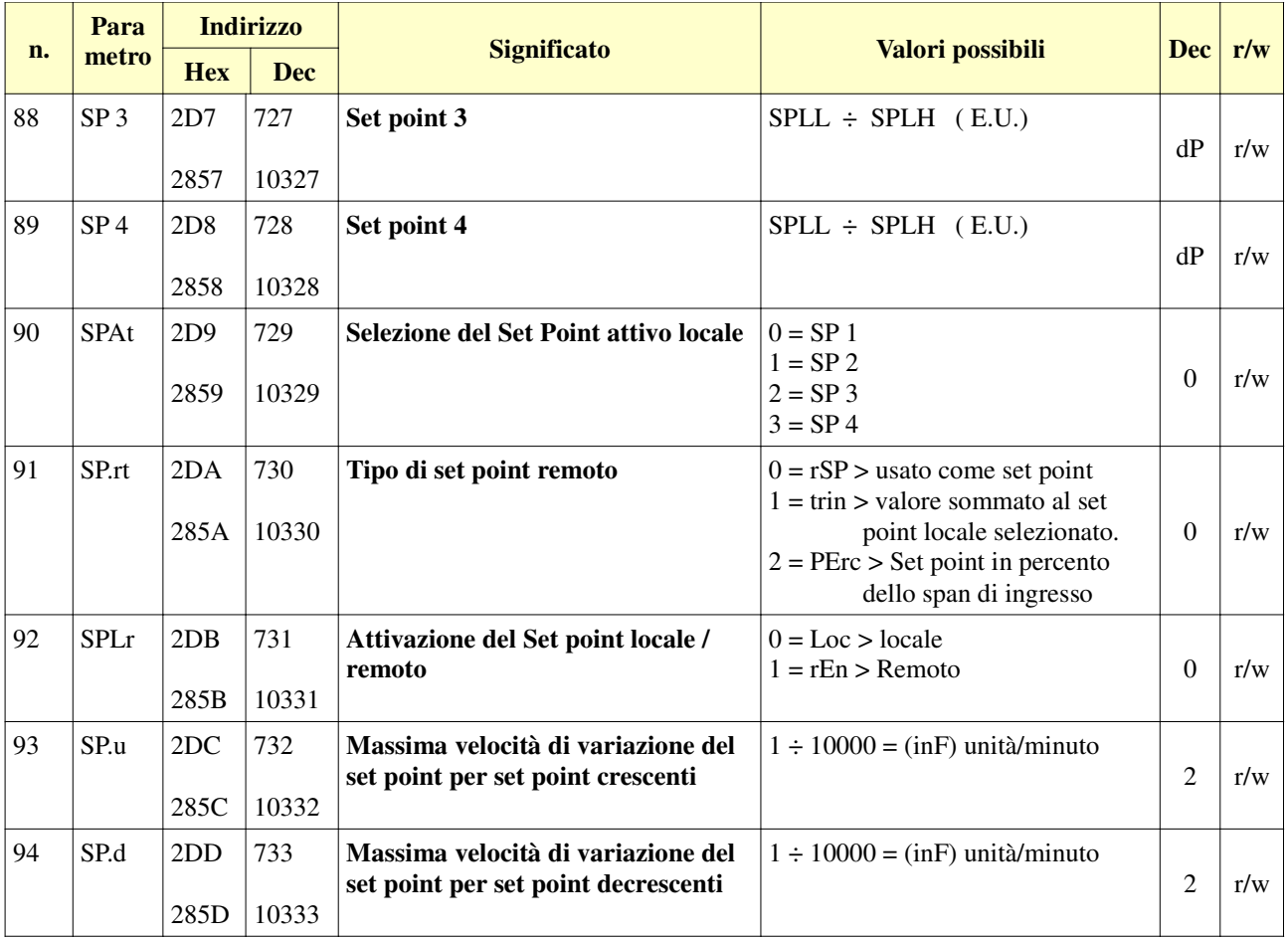

## **2.3.9. Blocco tin (parametri relativi al timer)**

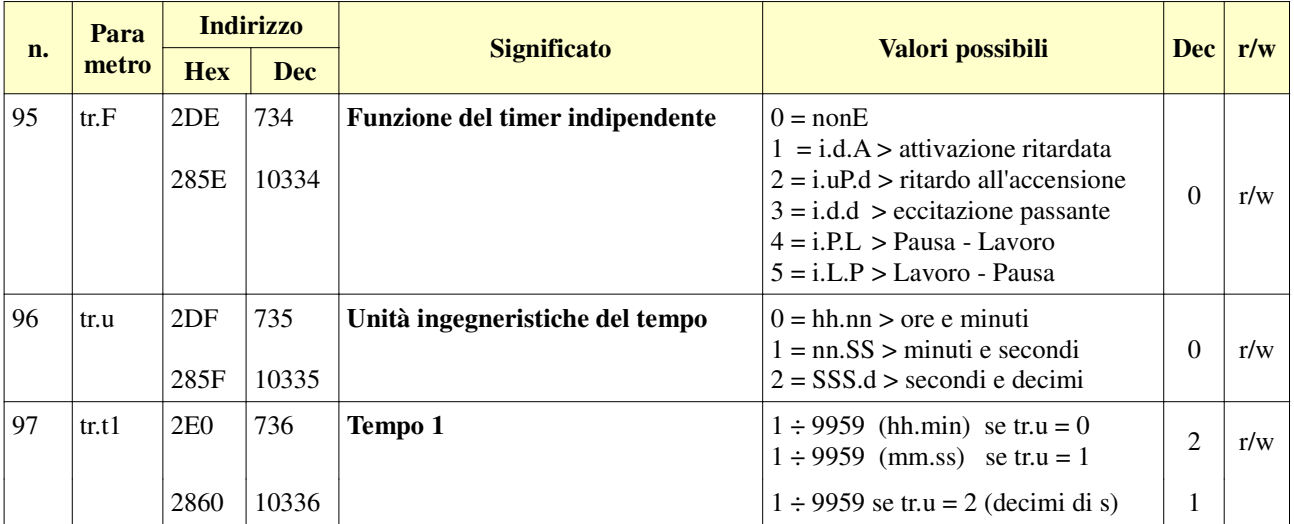

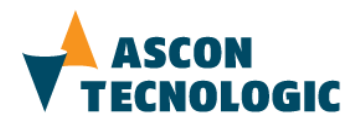

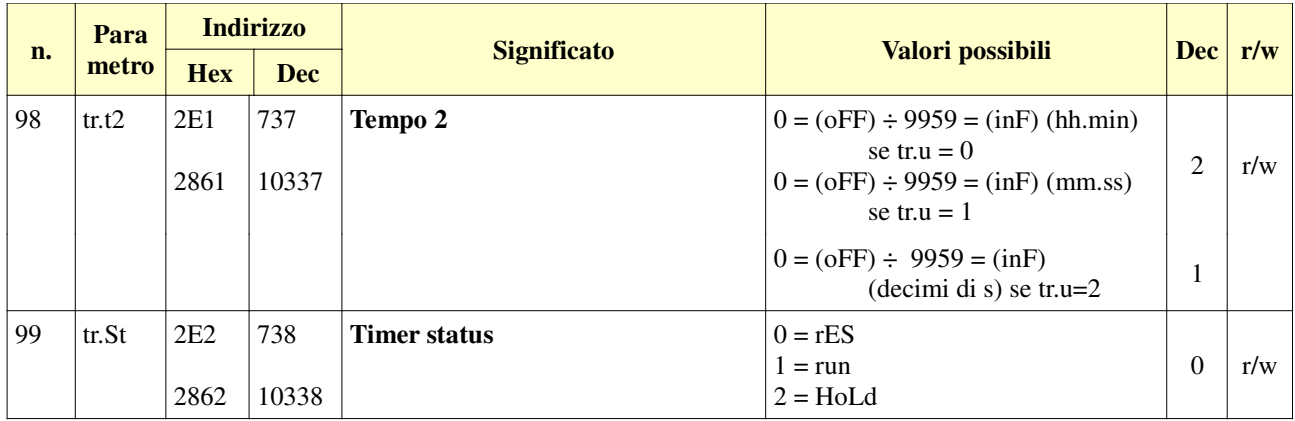

## **2.3.10. Blocco PrG (parametri relativi al programmatore)**

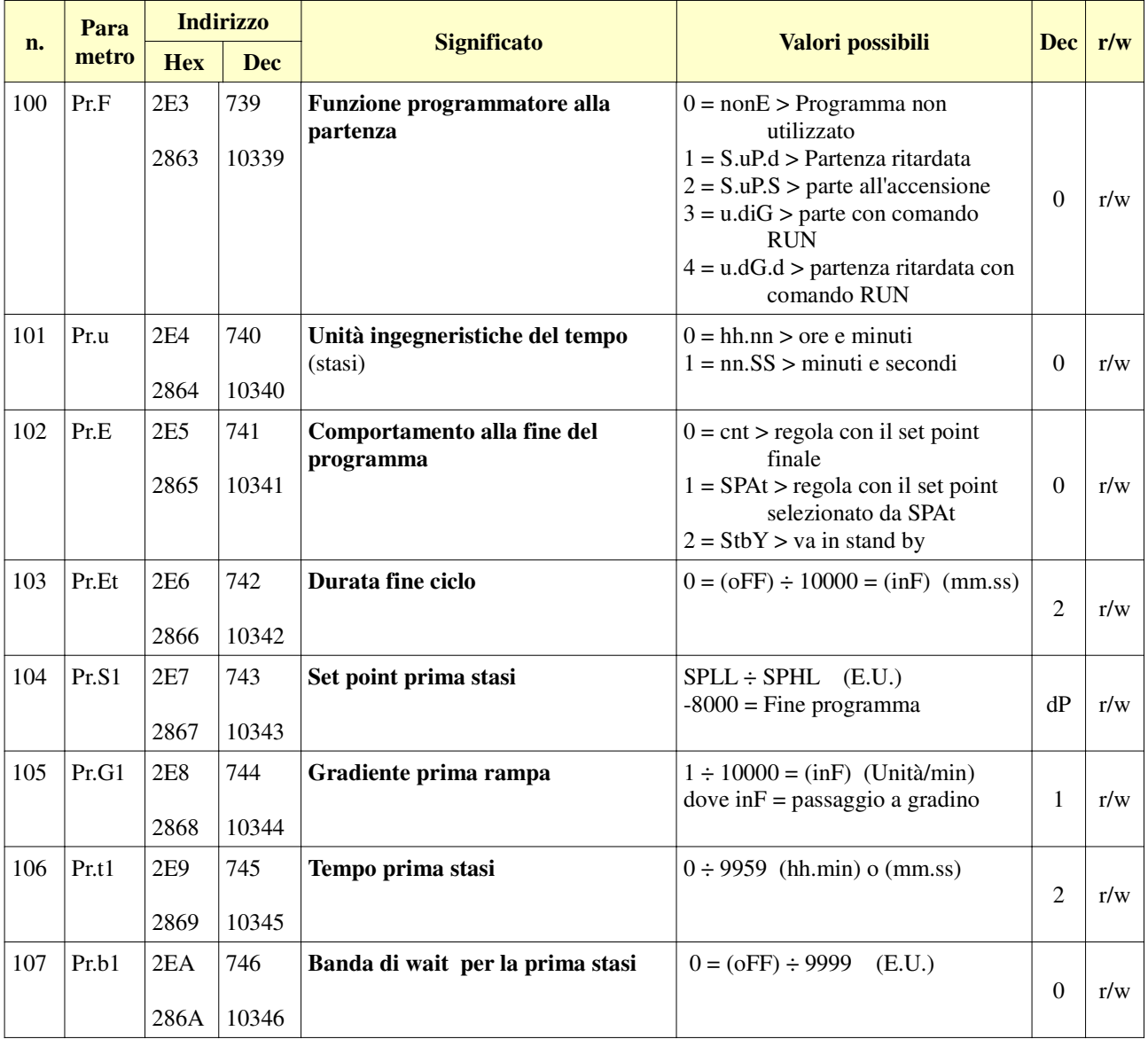

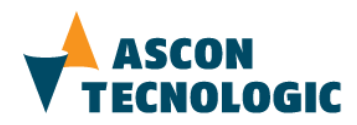

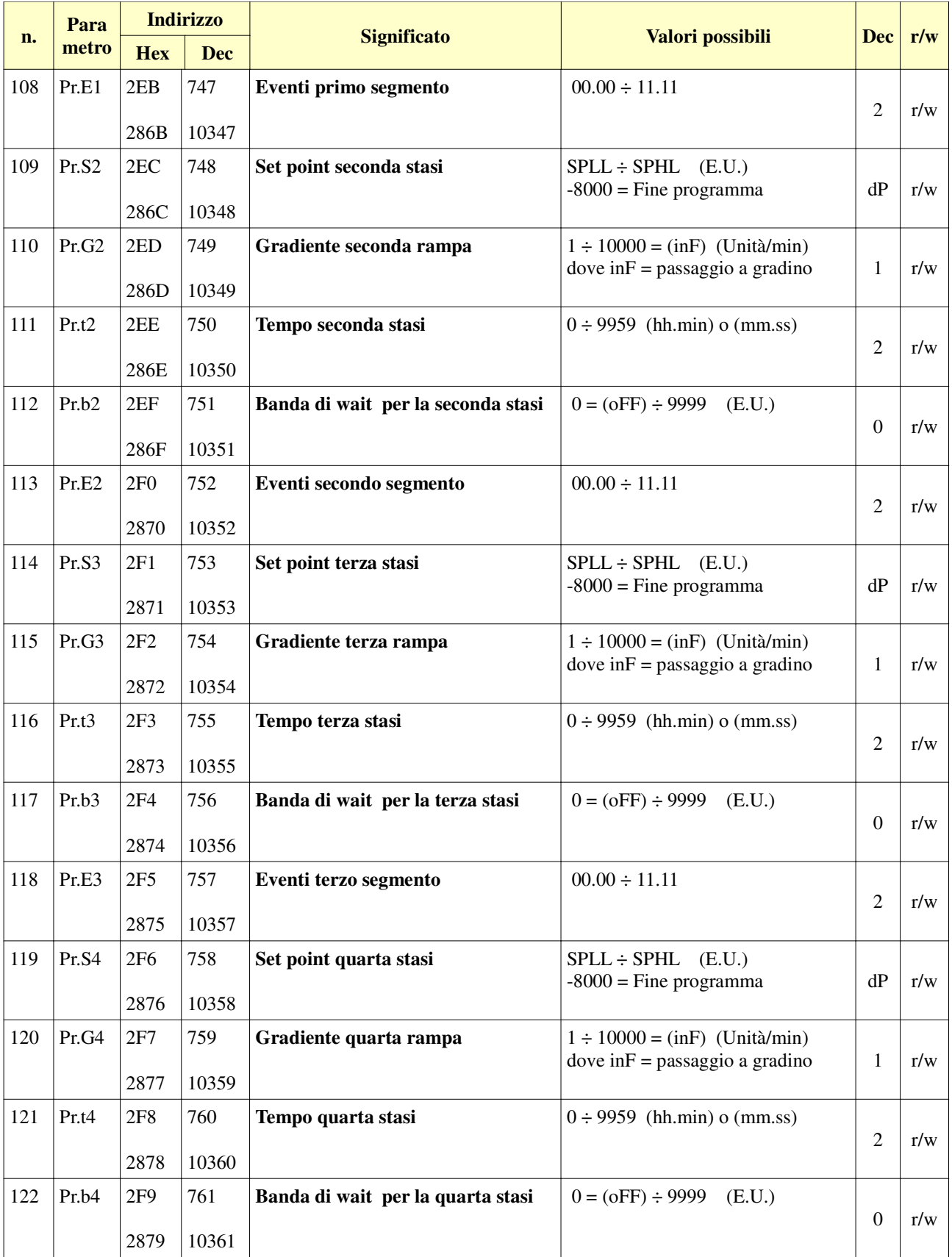

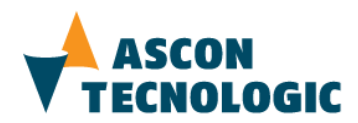

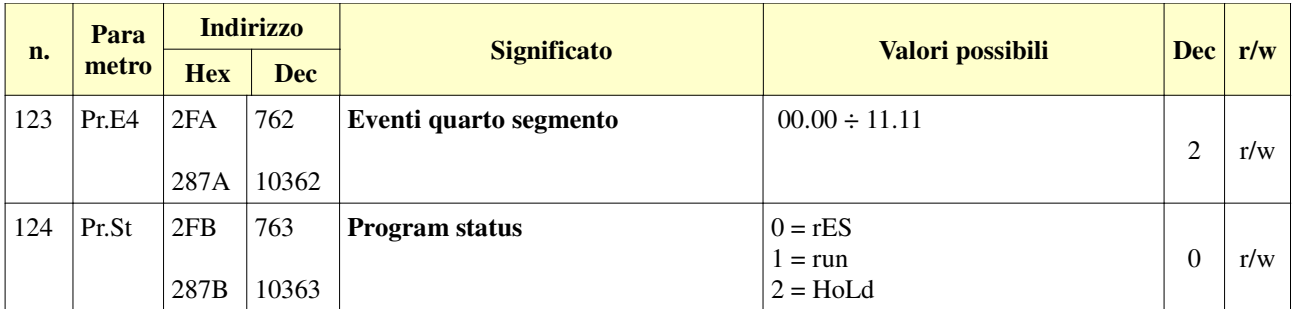

#### **2.3.11. Blocco PAn (parametri relativi all'interfaccia operatore)**

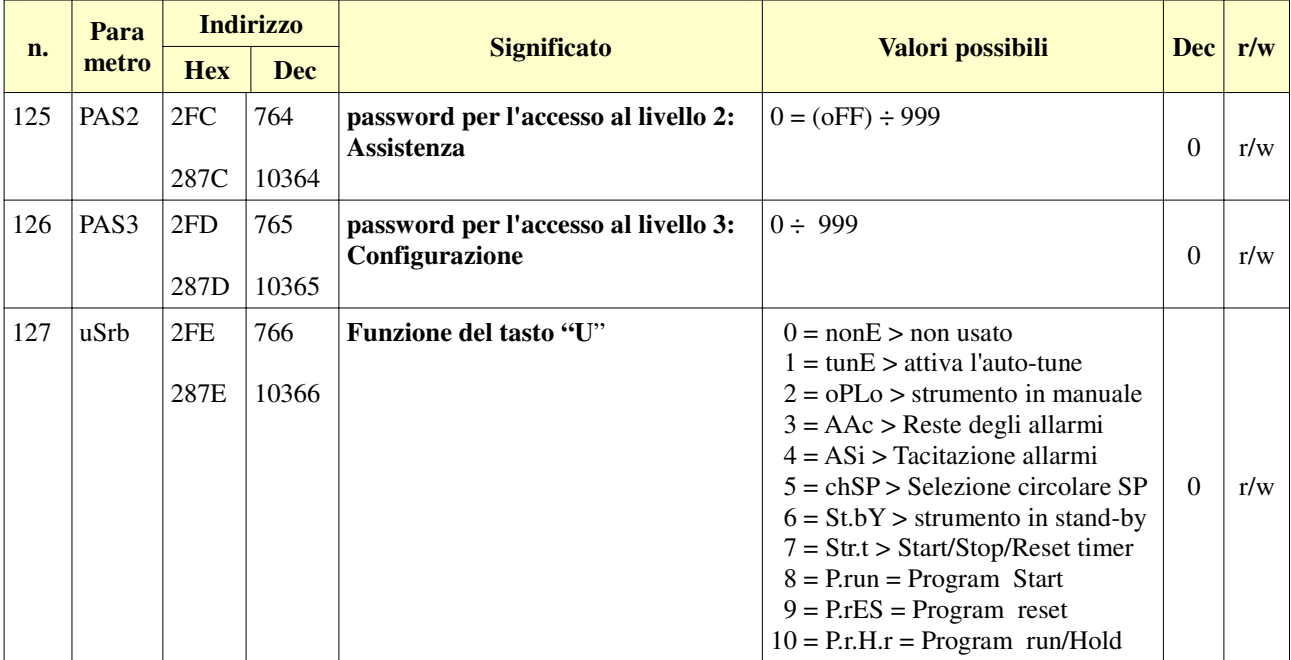

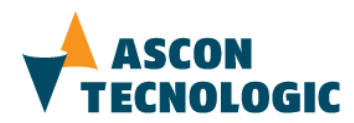

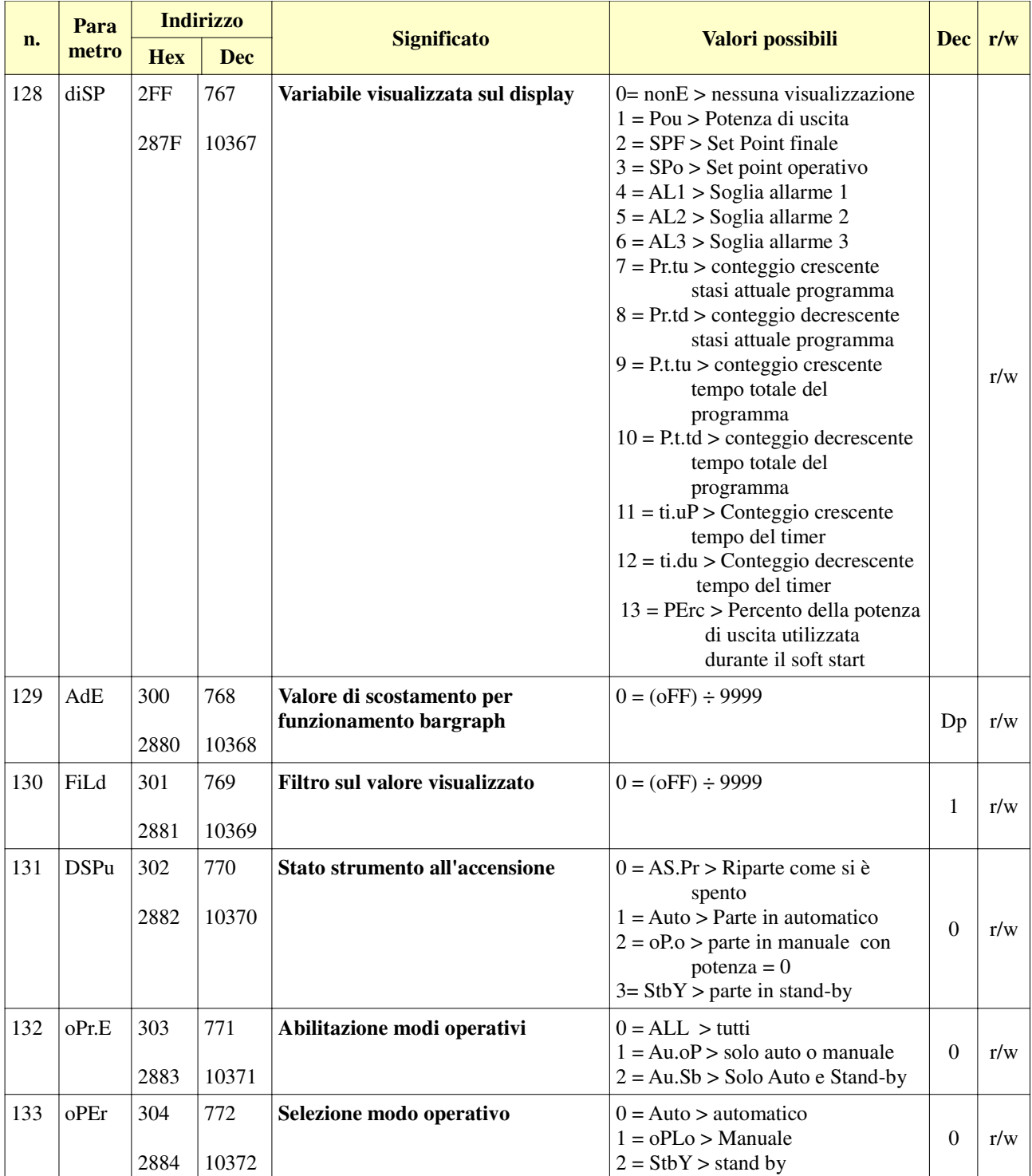

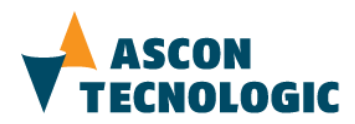

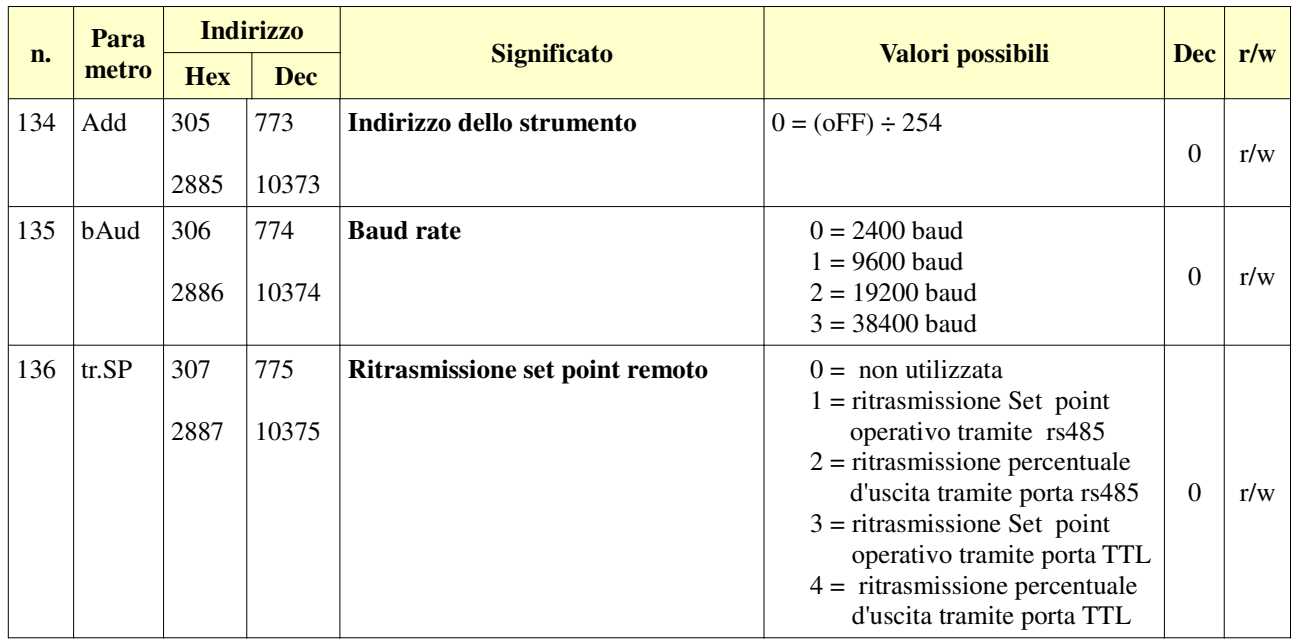

#### **2.3.12. Blocco SEr (parametri relativi all'interfaccia seriale)**

#### **2.3.13. Blocco con (parametri relativi ai consumi) Wattmetro**

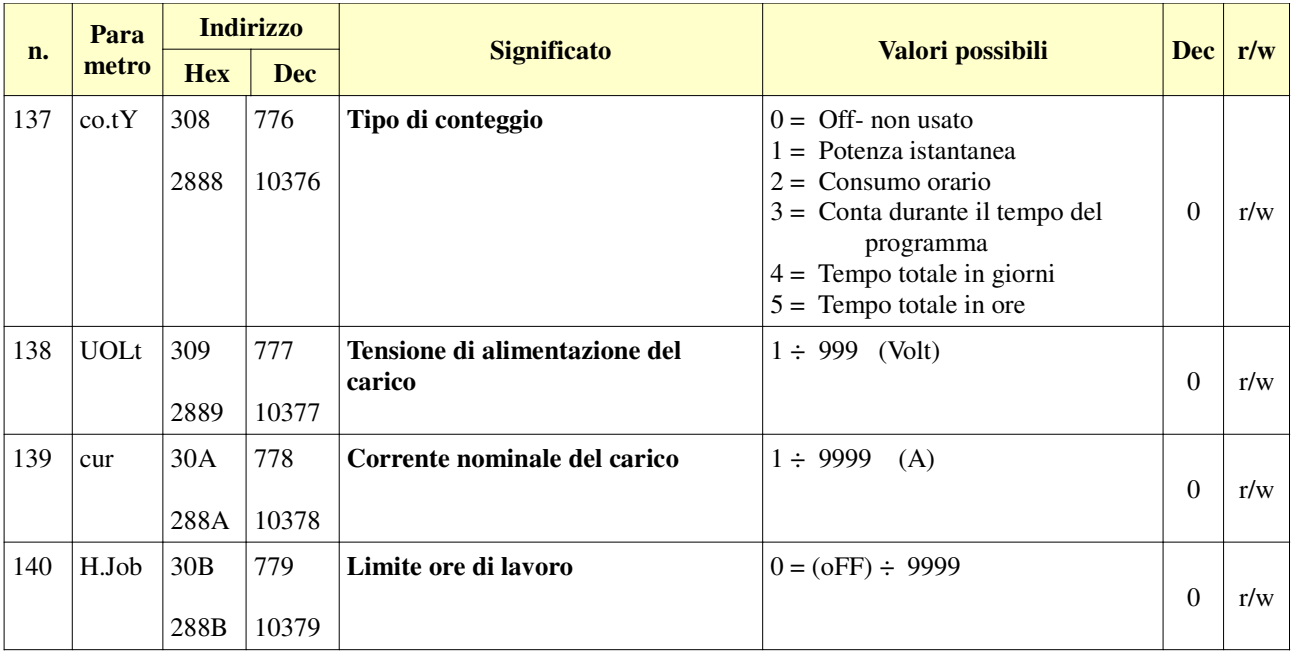

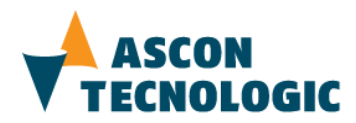

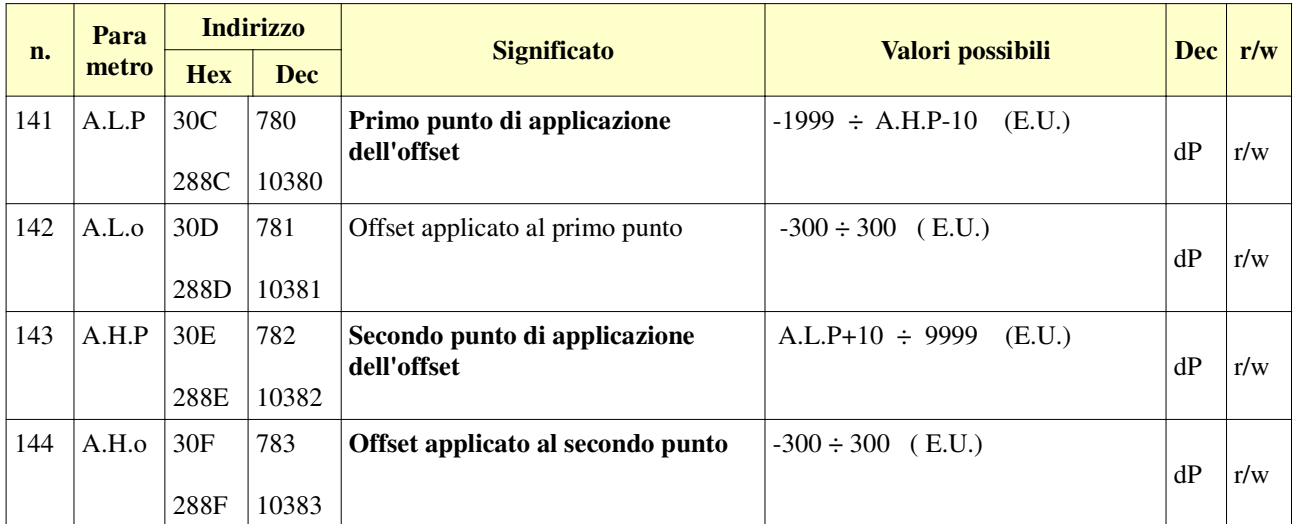

#### **2.3.14. Blocco cAL (parametri relativi Calibrazione utente)**

#### **2.3.15. Blocco SYS (parametri di sistema)**

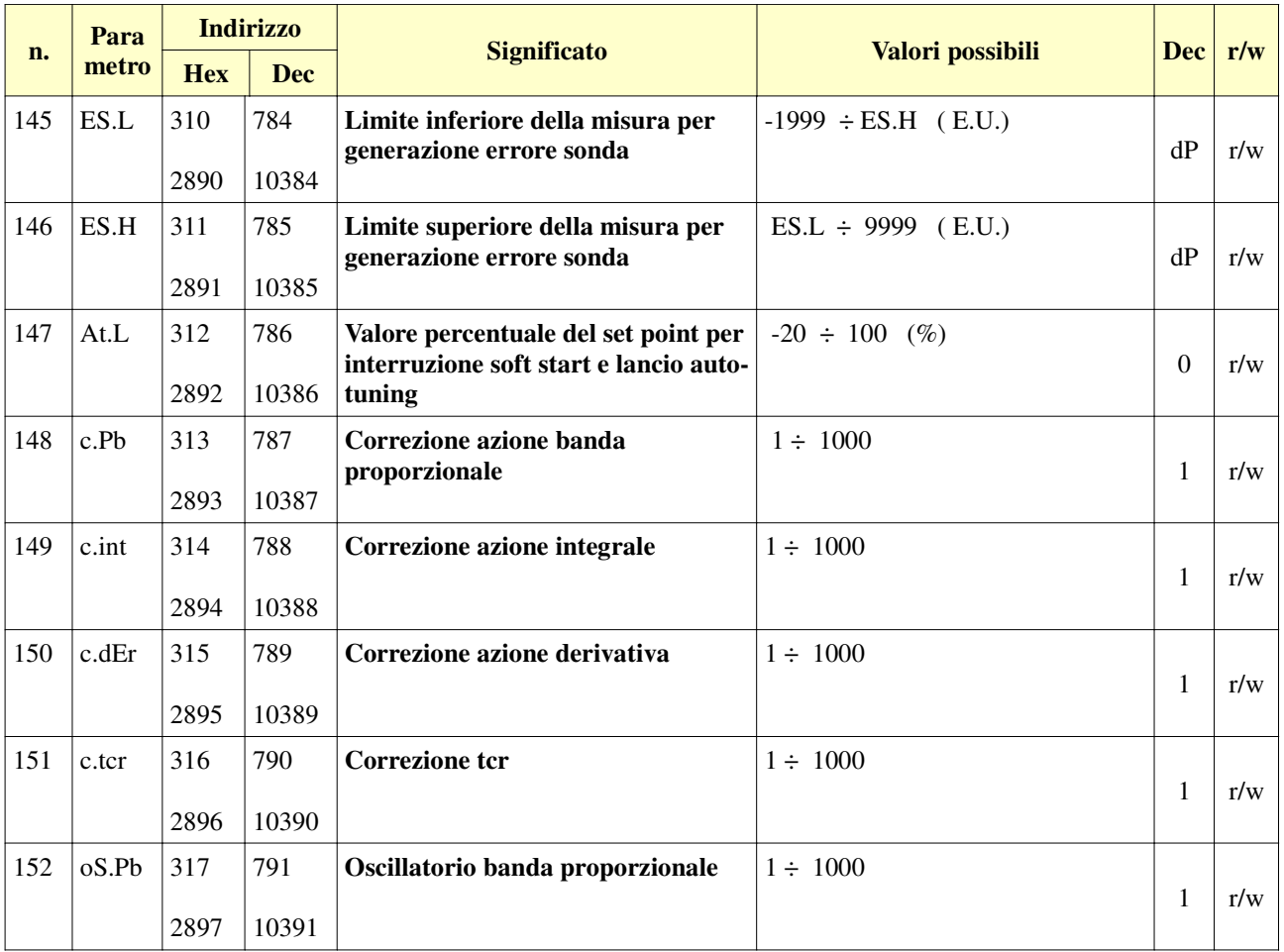

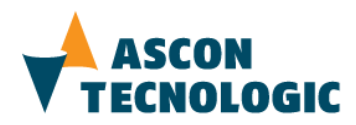

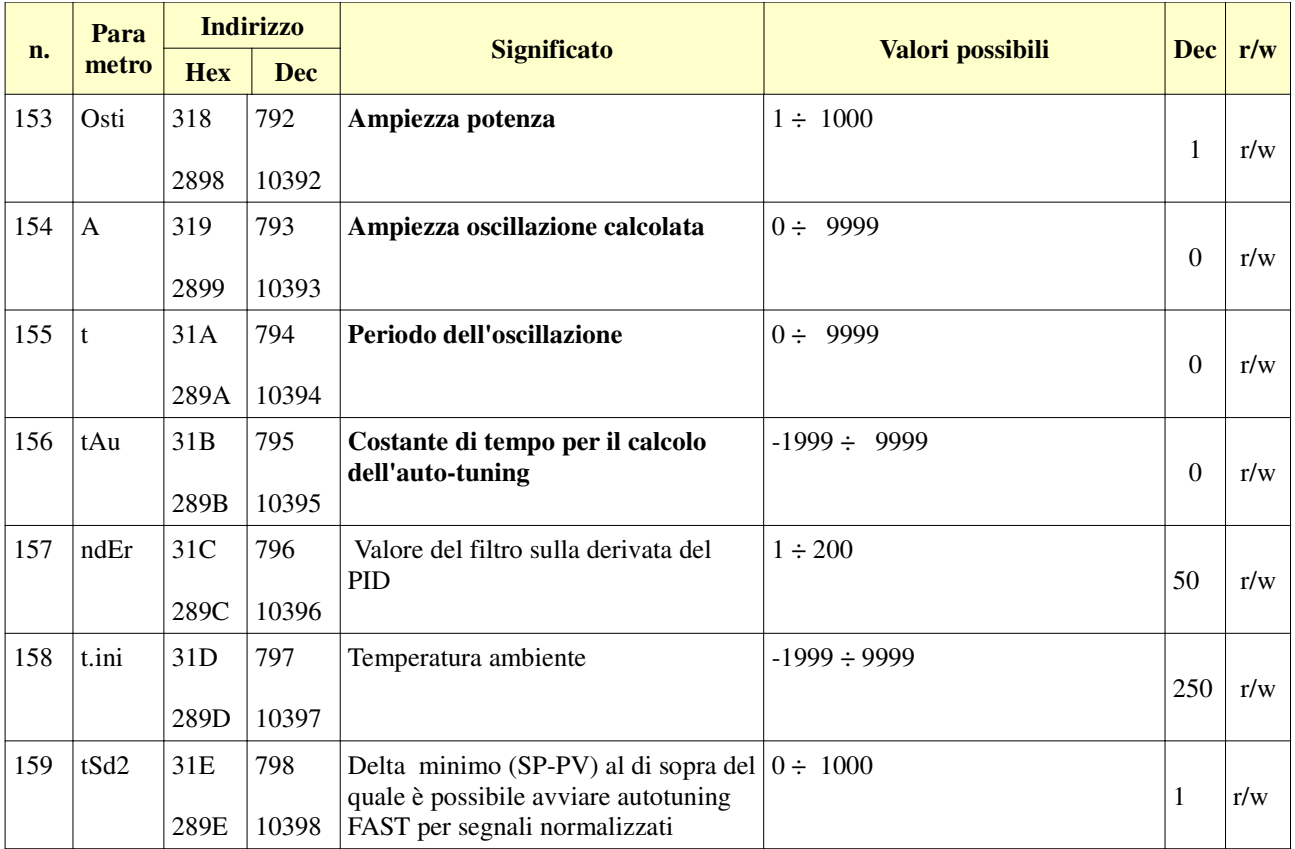

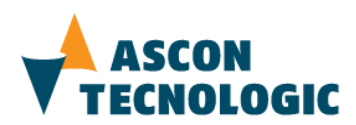

# **ASCON TECNOLOGIC**

Questo manuale è di proprietà esclusiva di Ascon Tecnologic S.r.L. che ne vieta la riproduzione anche parziale se non espressamente autorizzata. Ogni cura è stata posta nella verifica delle informazioni contenute nel presente manuale, tuttavia Ascon Tecnologic S.r.L. , le persone e le società coinvolte nella sua creazione e produzione, non si assumono alcuna responsabilità per eventuali danni causati dall'uso dello stesso.

Ascon Tecnologic S.r.L. si riserva il diritto di apportare modifiche sia estetiche che funzionali, allo scopo di migliorare la qualità del prodotto, in ogni momento e senza preavviso.

> Ascon Tecnologic S.r.L. Via Indipendenza, 56 27029 Vigevano (PV) Italia

Tel. ++39/0381/69871 Fax ++39/0381/698730 e-mail: info@ascontecnologic.com